**本ハンドブックの掲載情報は、2024年5月時点の 内容です。各種割引や社会実験の情報は、変更される 場合がありますので、最新情報は各道路会社等の ホームページ等でご確認願います。**

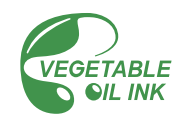

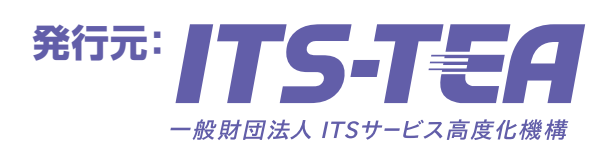

**国土交通省 東日本高速道路株式会社 中日本高速道路株式会社 西日本高速道路株式会社 首都高速道路株式会社 阪神高速道路株式会社 本州四国連絡高速道路株式会社 一般財団法人ITSサービス高度化機構**

**ETCにおいてお客様の決済情報を将来にわたり安全に保護するため、セキュリティ規格の変更 を予定しています。将来実施されるセキュリティ規格の変更に対応した新セキュリティ対応車載器 の販売が開始されています。**

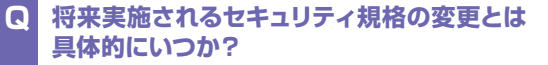

**具体的な時期は未定ですが、現行のセキュリティ(車載器、 カード)に問題が発生しなければ最長で2030年頃まで となる予定です。ただし、セキュリティに問題が発生した 場合は、変更時期が早まる可能性があります。 A**

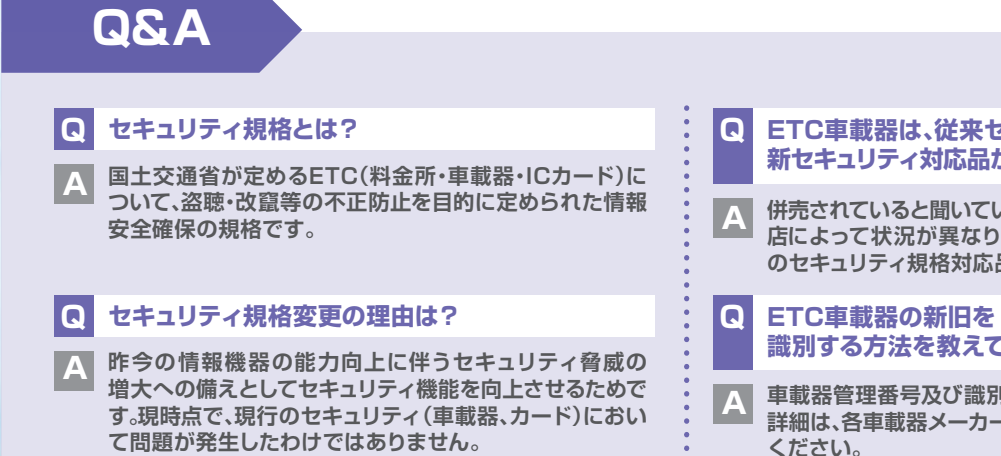

- **車載器管理番号及び識別マーク等により識別できます※。 詳細は、各車載器メーカーや車両メーカーにお問い合わせ** ※これからお求めの場合は、新旧をご確認の上、ご購入下さい。
- **セキュリティ規格の変更に対応しないで、 従来セキュリティ対応車載器を 使い続けることはできるか? Q**
- **お客様のETCでの決済情報を保護できなくなる可能性が あるため使い続けることはできません。 A**

**ETC車載器は、従来セキュリティ対応品と 新セキュリティ対応品が併売されているのですか? 併売されていると聞いています(2024年5月時点)。各販売 店によって状況が異なりますので、お求めの際は、どちら のセキュリティ規格対応品かのご確認をお願い致します。**

#### **識別する方法を教えてほしい。**

#### **セキュリティ規格の変更について**

#### **新・旧セキュリティ対応車載器の識別方法はP21-22をご覧ください。**

#### 割引条件などの詳しい情報はETC総合情報ポータルサイトをチェック!

ETCガイドブックがダウンロードできます。 ※各種割引や社会実験の最新情報は各道路会社等のホームページ等をご確認ください。 https://www.go-etc.jp/deal/guidebook.html

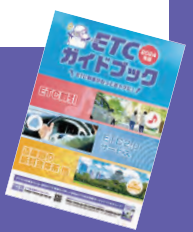

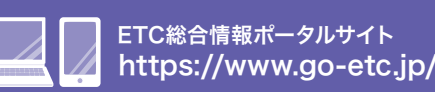

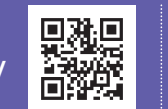

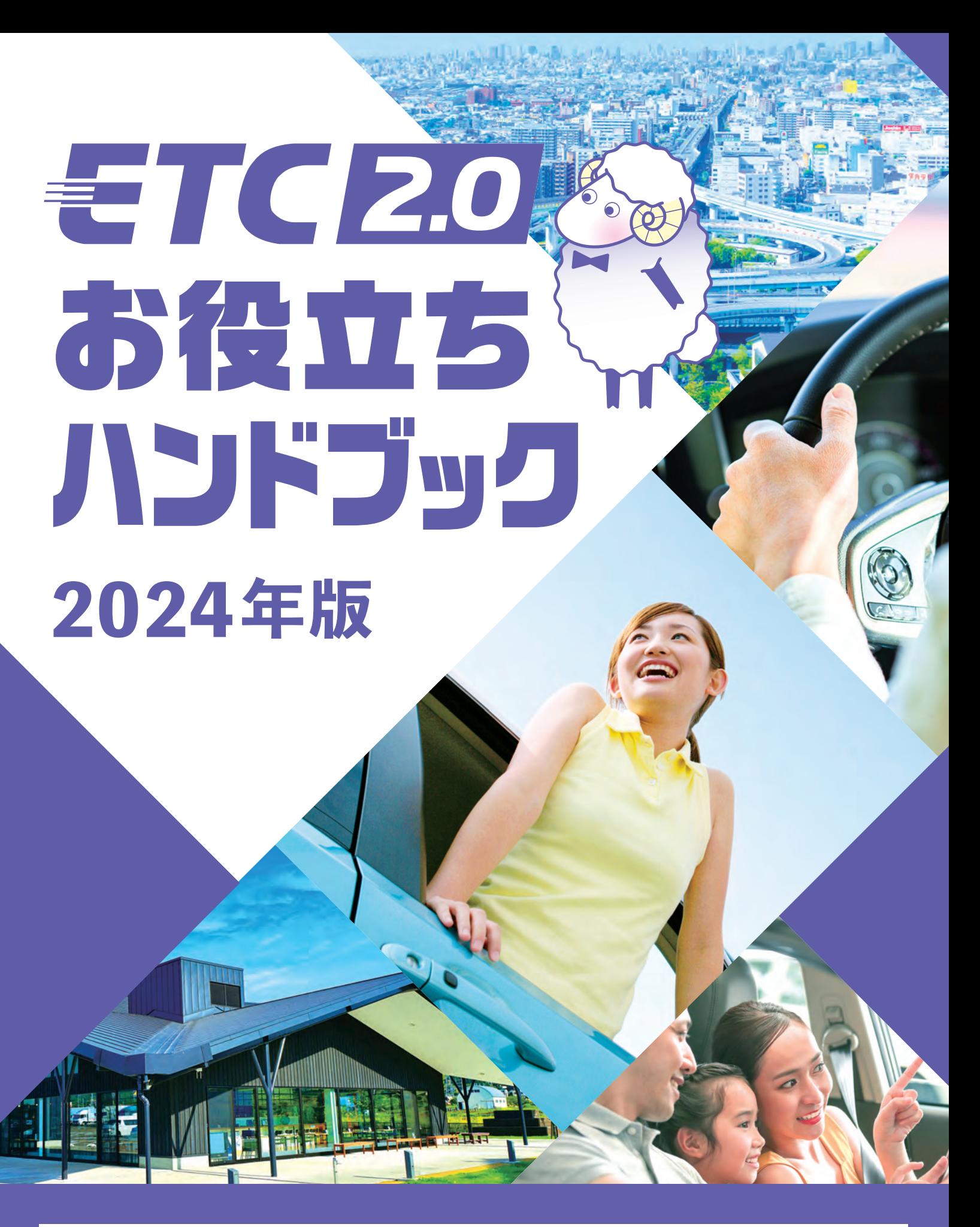

### ETC2.0って何? ー **ETC2.0とは** ー #1

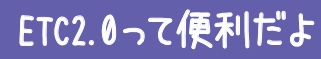

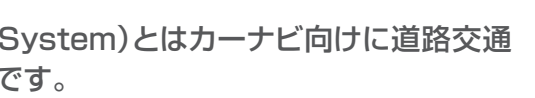

#### **VICSとETC2.0はどう違うの?**

- ▶VICS(Vehicle information and Communication System)とはカーナビ向けに道路交通 情報を提供するサービスのことで、ETC2.0もその一つです。
- ▶VICSはFM多重放送、光ビーコン、電波ビーコンの3つのメディアで提供されており、それぞれ 情報提供の対象道路、提供情報に違いがあります。

▶ETC2.0車載器には、ETC車載器の高速道路料金支払いサービスの他、ETC2.0サービス が利用可能です。

- ▶ETC2.0でサービスされる情報は、高速道路上に設置されているETC2.0路側機から ETC2.0車載器に自動的に送信されます。
- ▶ ETC2.0路側機は全国の高速道路上に、約1800箇所以上に設置されており、ここを通過する たびに、新しい情報が自動的にETC2.0車載器に送信されます。

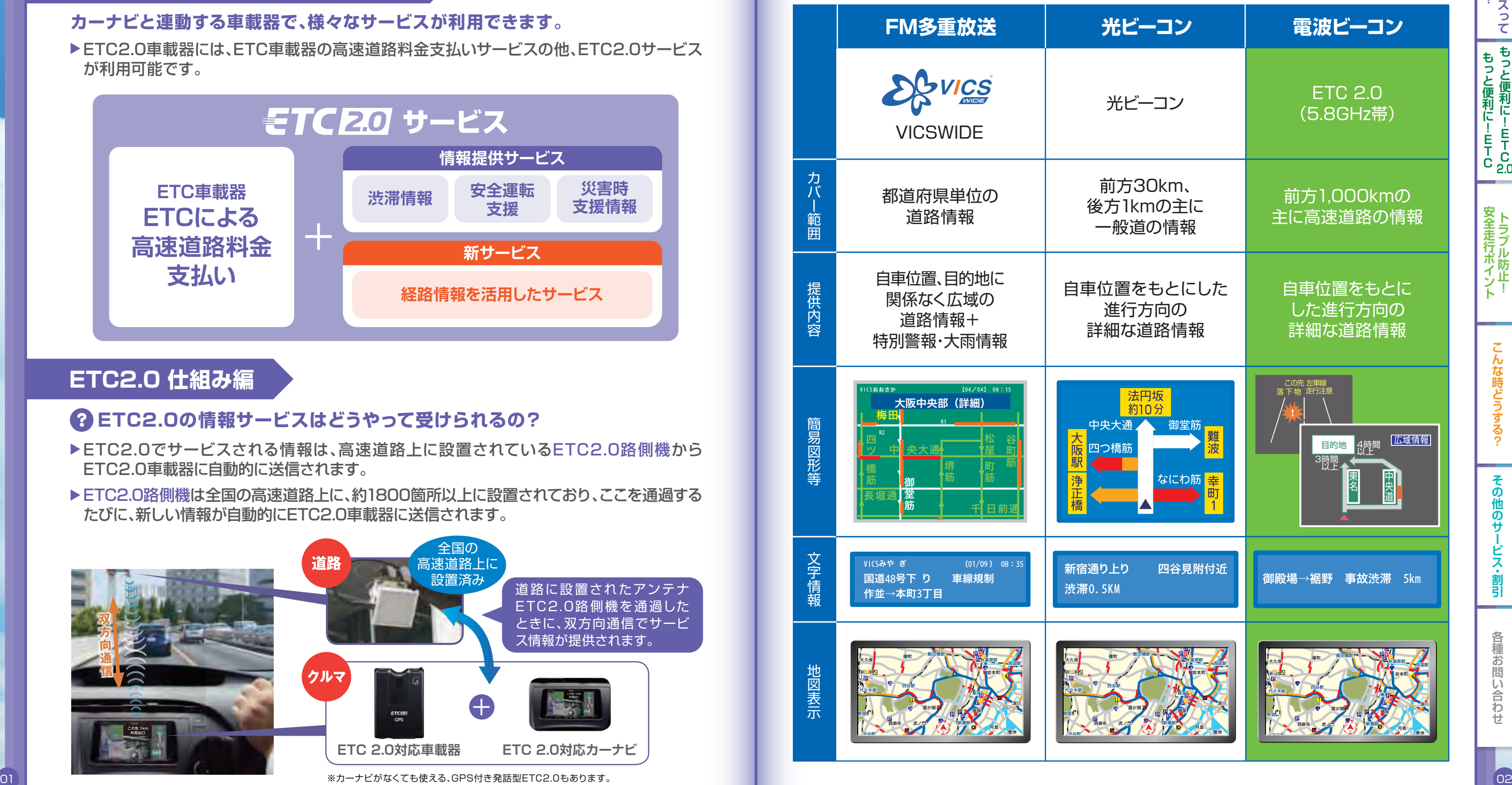

#### **ETC2.0の情報サービスはどうやって受けられるの?**

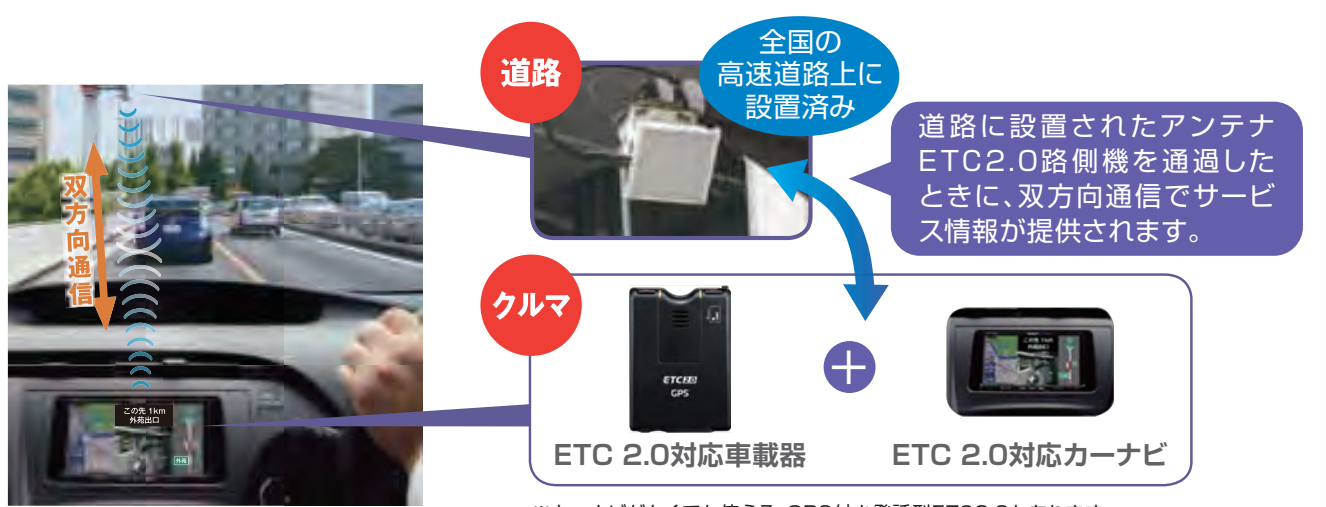

※カーナビがなくても使える、GPS付き発話型ETC2.0もあります。

#### **カーナビと連動する車載器で、様々なサービスが利用できます。**

**ETC2.0サービスとは、従来の自動料金収受(ETC)機能に加え、高速道路等に新たに 設置されたETC2.0路側機(通信アンテナ)と、ETC2.0車載器との間で双方向通信 を行うことにより、渋滞回避支援、安全運転支援等の情報提供を行うサービスです。**

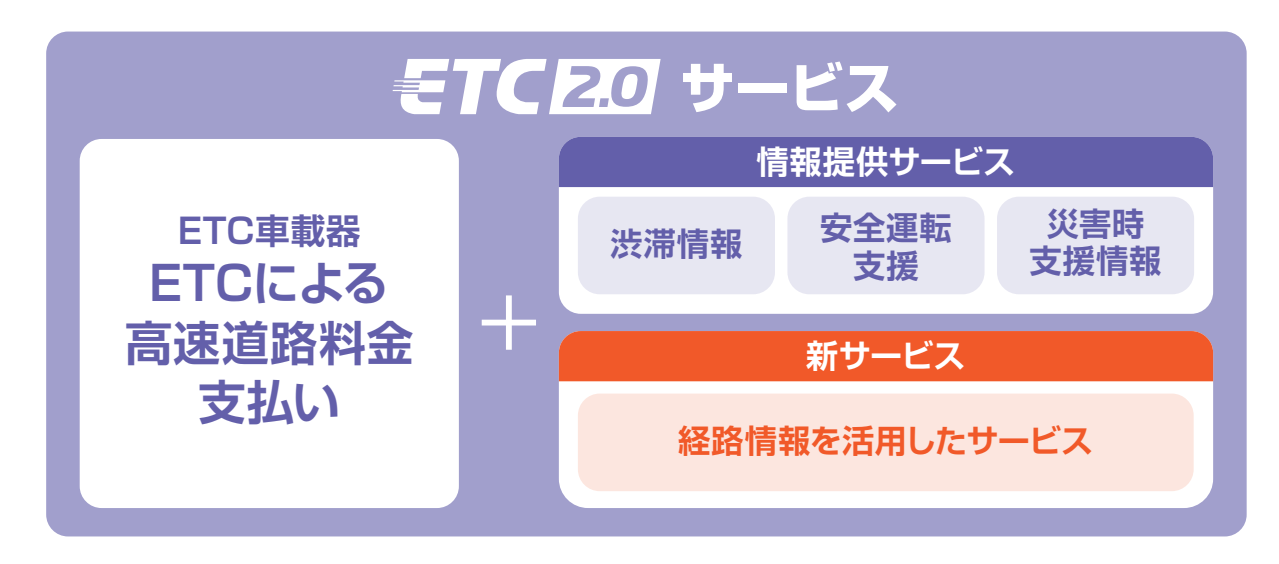

#### **ETC2.0の利用できるサービスとは**

#### **ETC2.0 VICSとの違い編**

#### **ETC2.0 仕組み編**

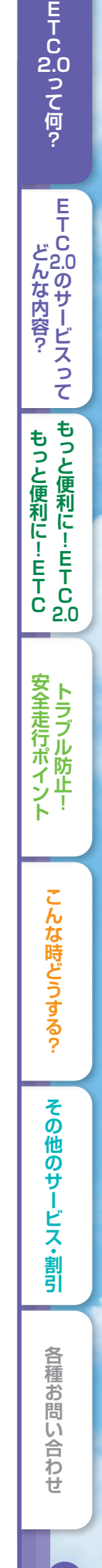

# #2 ETC2.0のサービスって | どんな内容? ー **ETC2.0サービス** ー

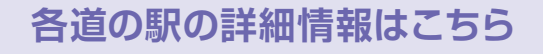

一時退出した場合でも、目的地まで高速道路を降りずに利用した場合と同じ料金に調整します。

①ETC2.0搭載車が対象です。(全行程で同一のETCカードをご利用ください)

②対象のインターチェンジ若しくはスマートインターチェンジでの乗り直しかつ順方向の利用のみ料金措置となります。 ③対象の道の駅に必ず立ち寄る必要があります。

④対象のインターチェンジ若しくはスマートインターチェンジ退出後、2時間以内に同一のインターチェンジから 再流入してください。

#### **【利用条件】**

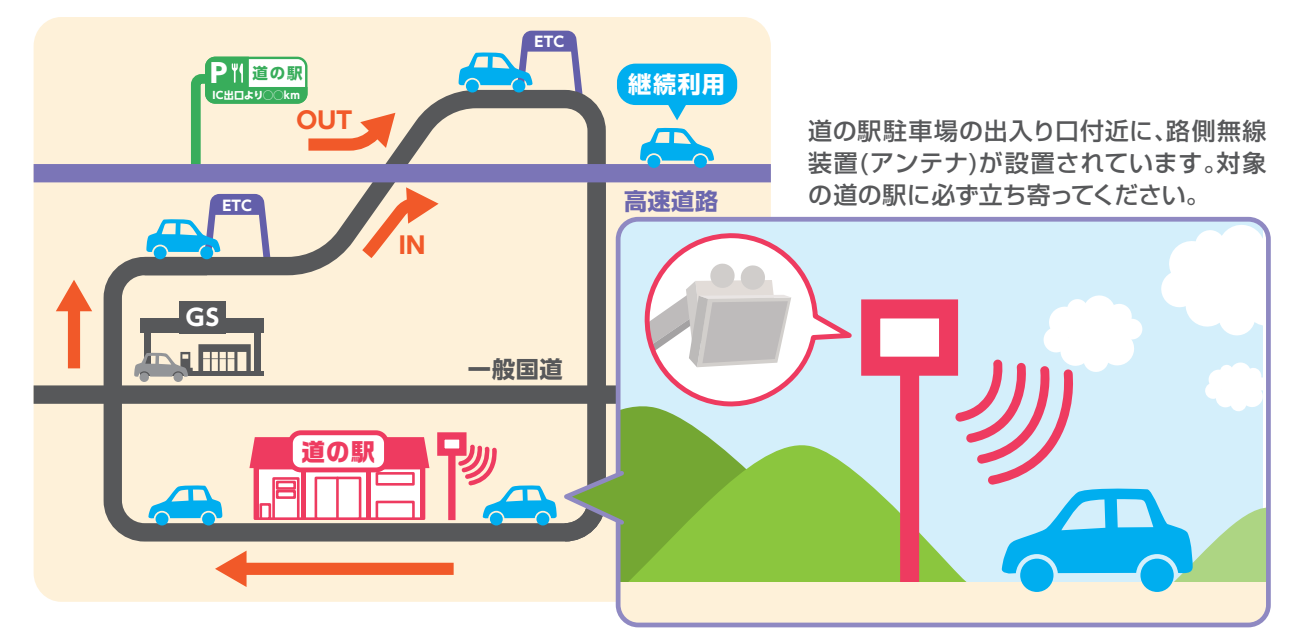

※今後、対象駅として「おけがわ(仮称)」(埼玉県)、「ながおか花火館」(新潟県)、「いたの」(徳島県)の3箇所を追加予定。 ※令和6年5月時点

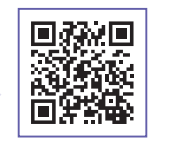

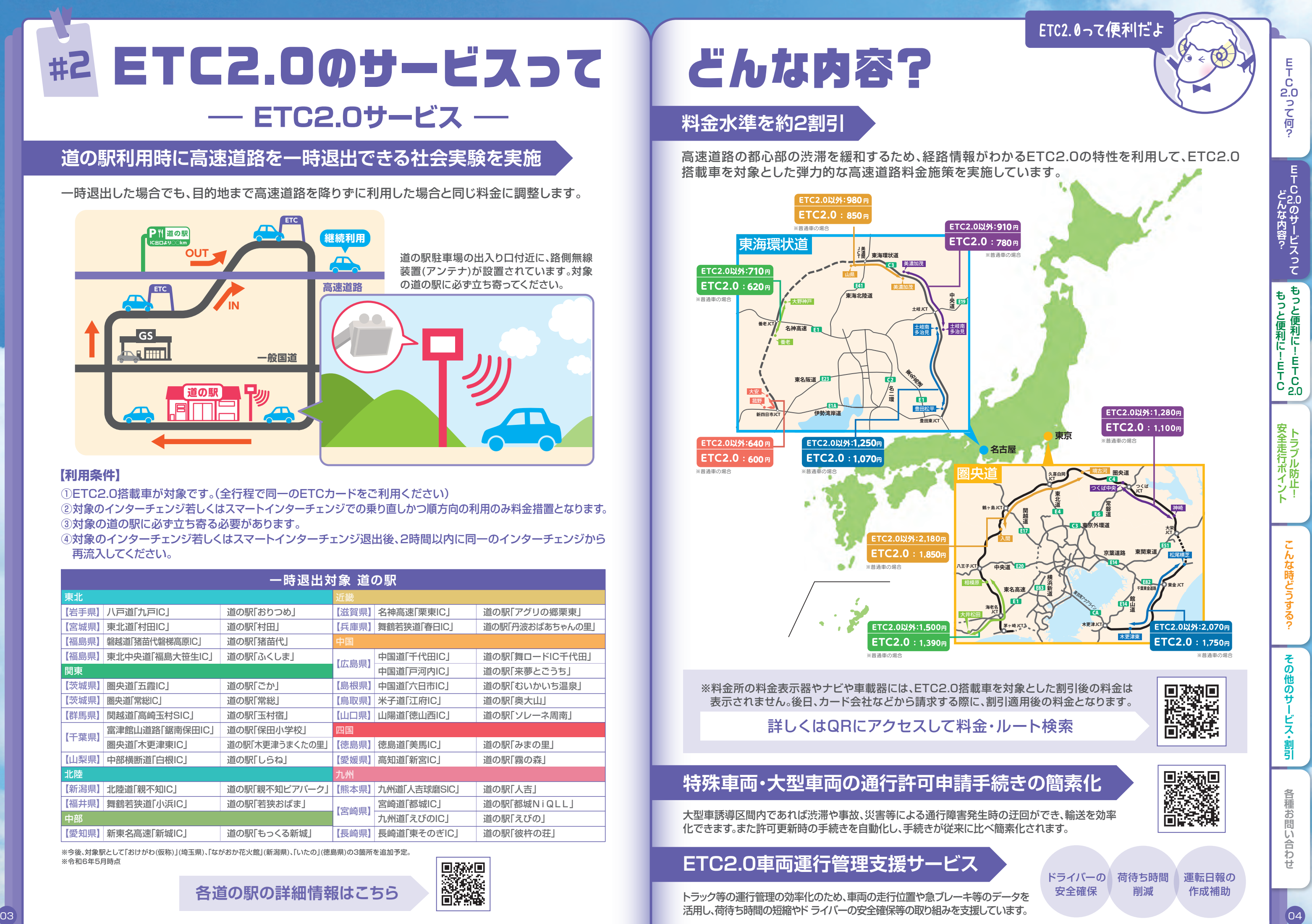

#### **道の駅利用時に高速道路を一時退出できる社会実験を実施**

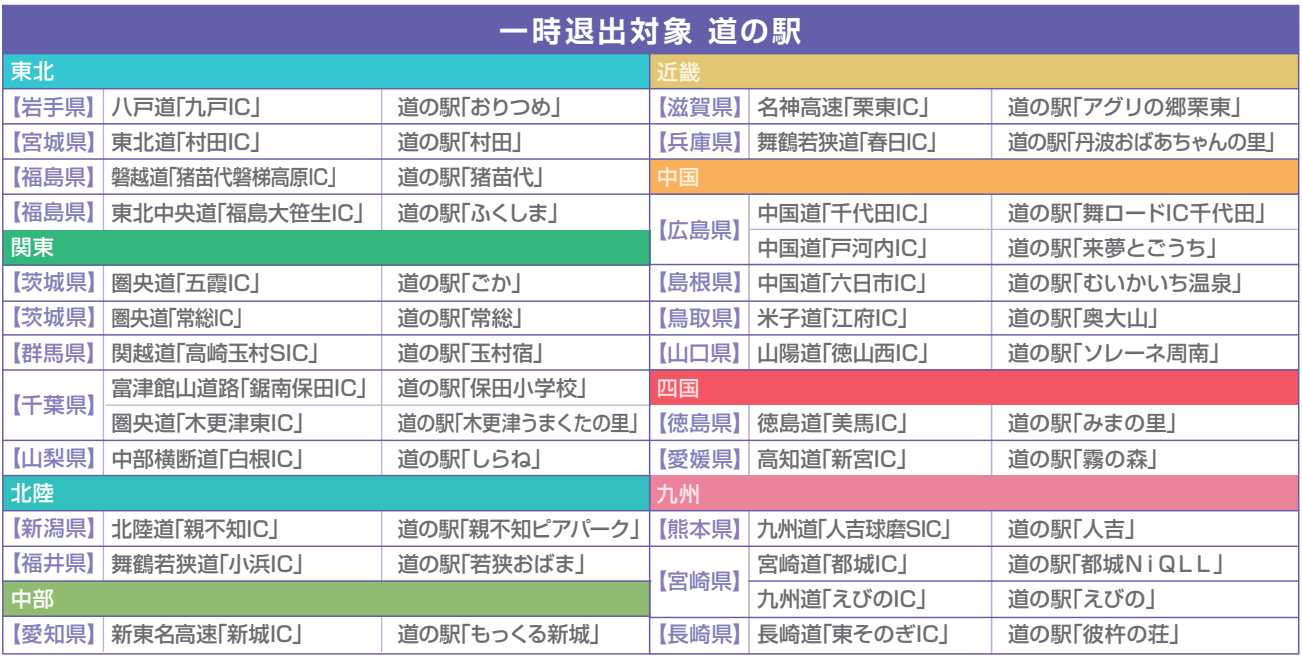

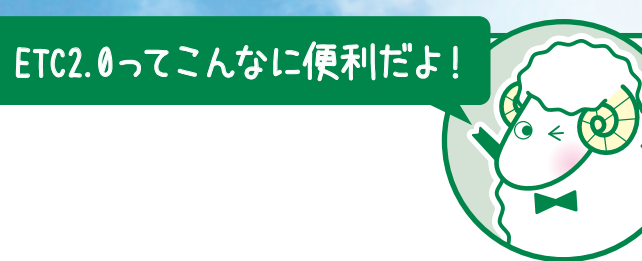

**2.0って何? ETC** 

### **休憩施設の情報提供(駐車場の満空情報 他)**

広域の渋滞情報の提供に加え工事情報の提供も開始。工事によるルート閉鎖の場合などでは、迂回 ルートなども合わせて情報提供します。

### **文字による詳細な情報提供**

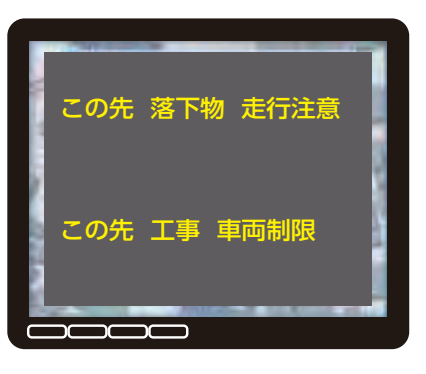

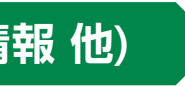

追突注意、落下物注意などの安全運転支援がさらに充実。悪天候による環境変化を簡易図形で表示。

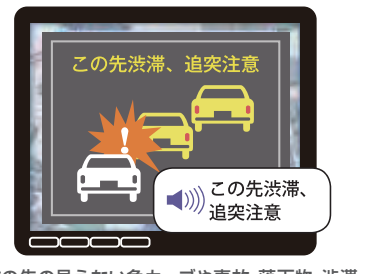

#### **安全運転支援**

路線別のSA(サービスエリア)・PA(パーキングエリア)の満車、混雑、空車状態を色分けして提供される ようになりました。さらに大型・小型を分割した駐車場情報の提供も拡大中です。

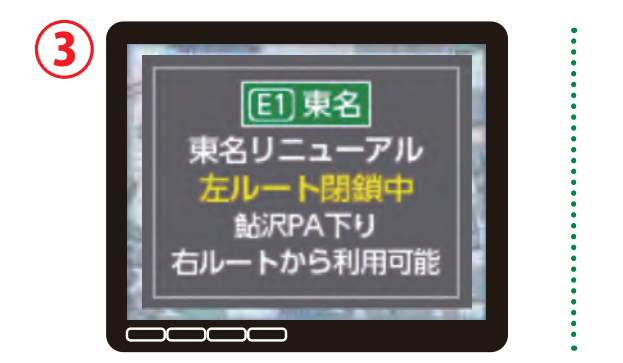

ETC2.0ならではの静止画像提供サービス。(全国138地点)(2024年5月時点)

#### **静止画情報の充実**

### **道路交通情報の提供(渋滞情報 他)**

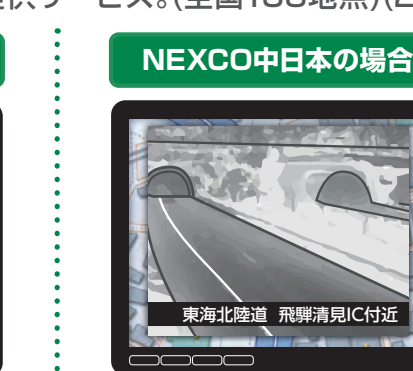

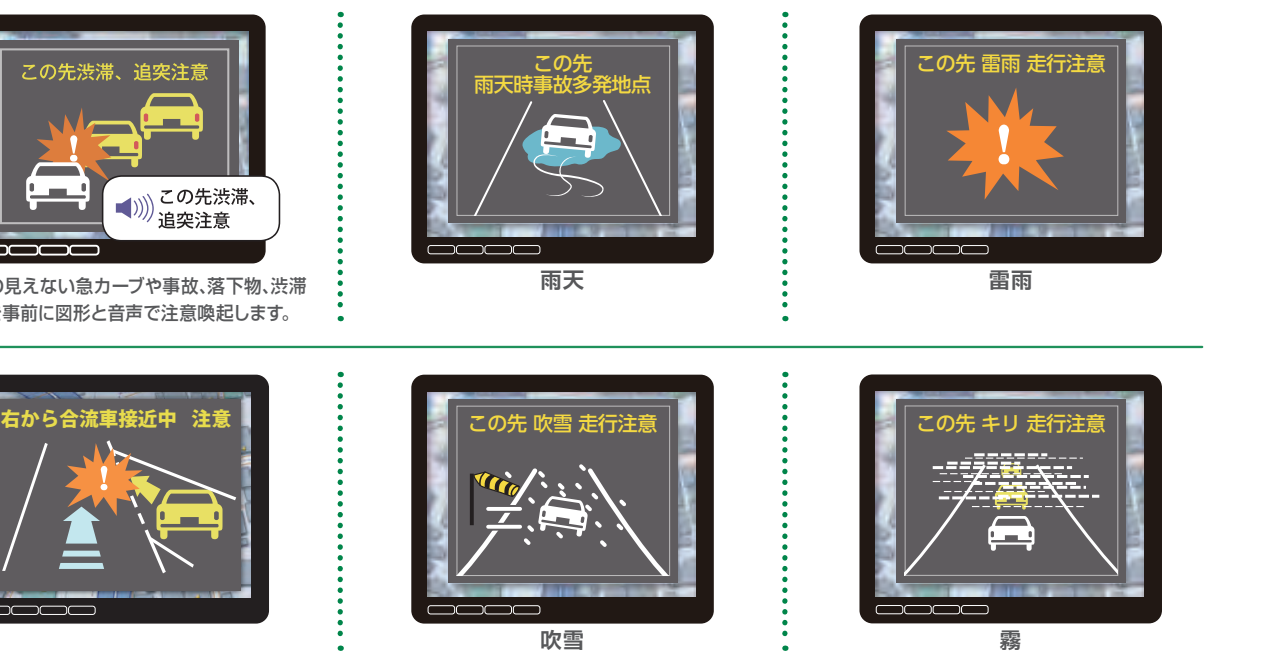

**NEXCO西日本の場合**

和歌山方面 約5km先 松原出口付近

# **#3 もっと便利に!ETC2.0**

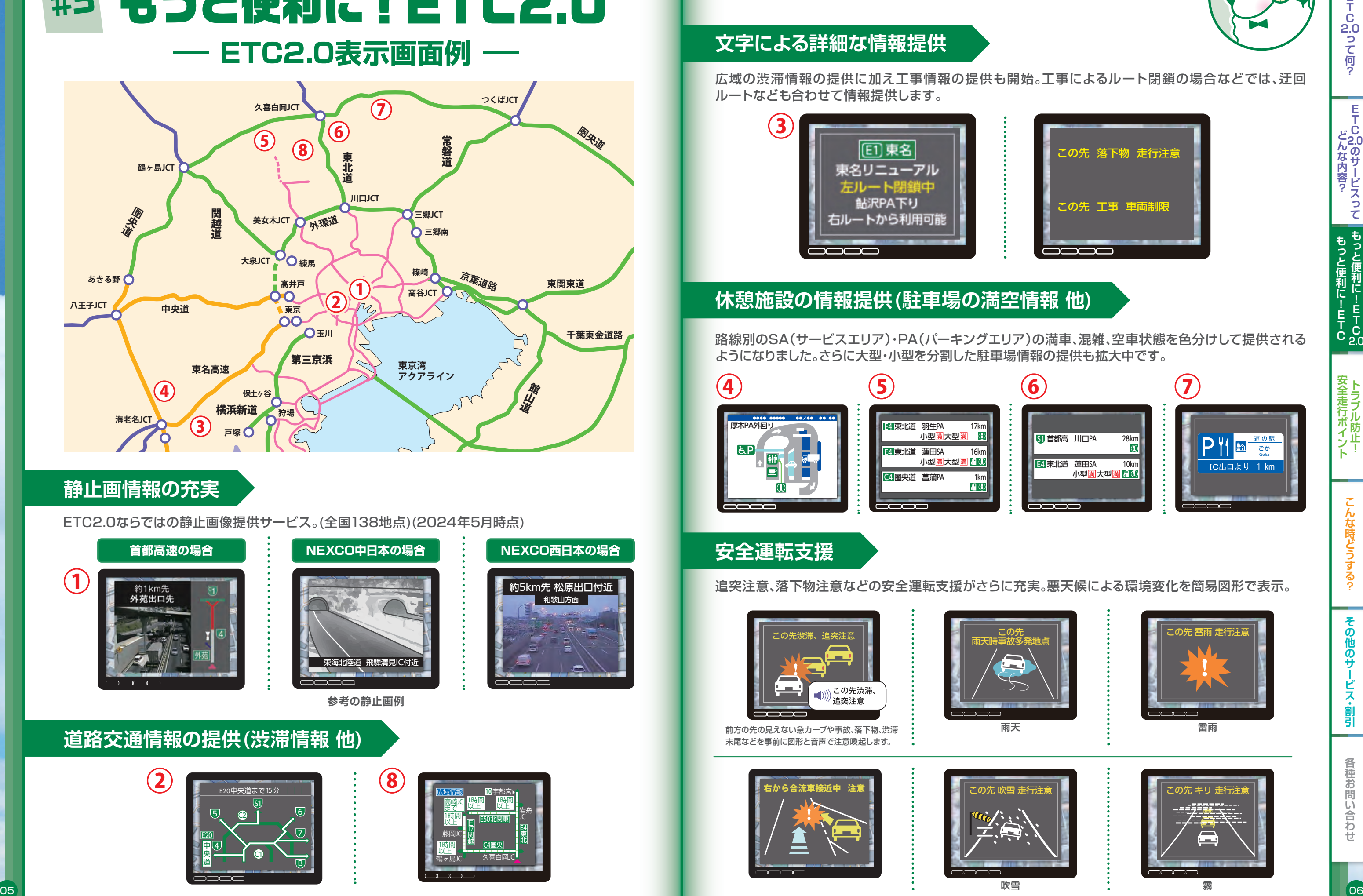

**参考の静止画例**

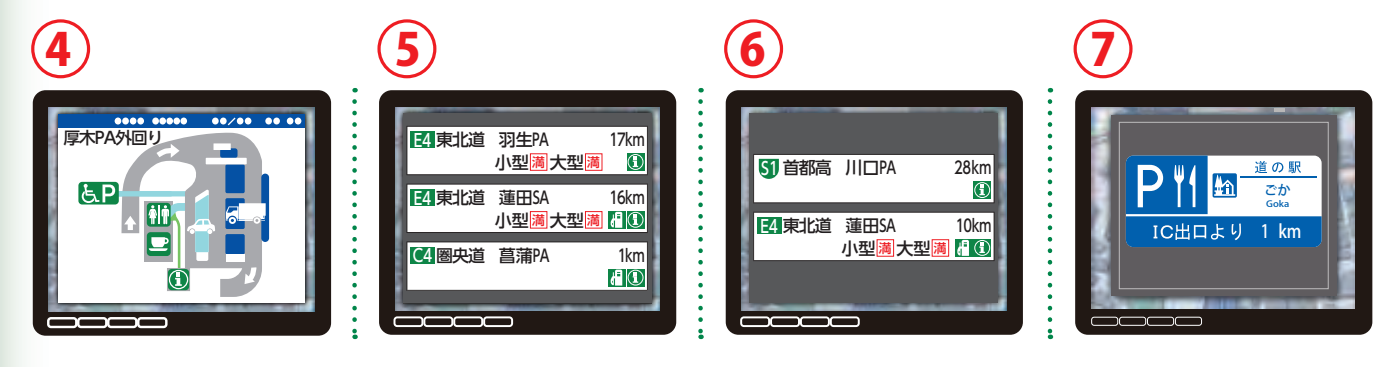

前方の先の見えない急カーブや事故、落下物、渋滞 末尾などを事前に図形と音声で注意喚起します。

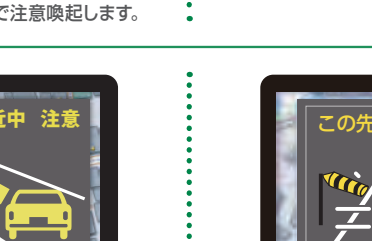

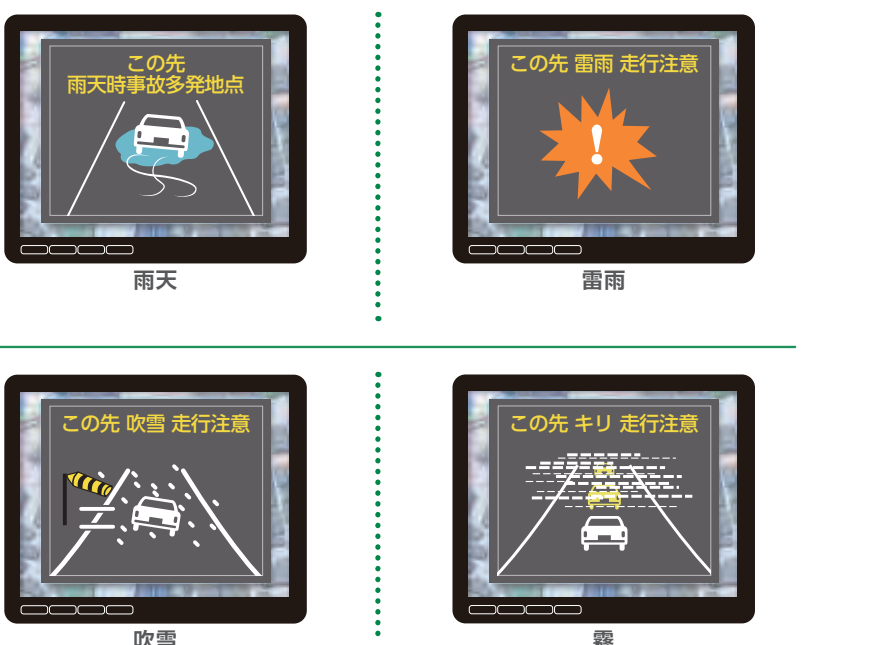

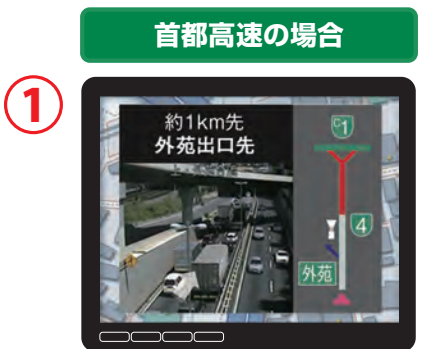

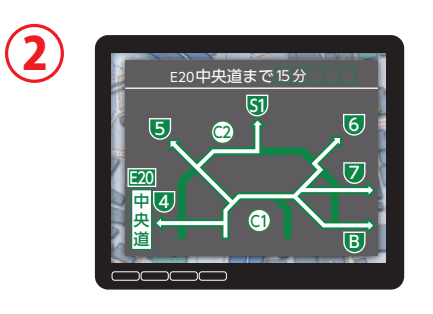

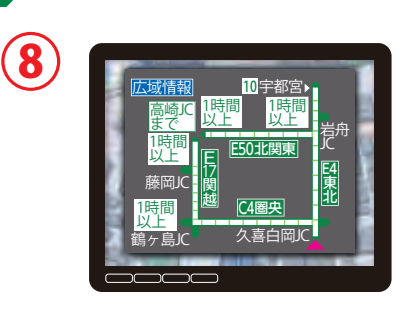

**2.0のサービスって**

**どんな内容?安全走行ポイント**

**もっと便利に!ETC2.0**<br>もっと便利に!ETC2.0 **こくイラー !」(** 

**トラブル防止! キャラブル防止! こうしゅう しょうしん しょうしん しょうしん しょうしん しょうしん しょうしん しょうしん しょうしゃ しょうしゃ しょうしゃ しょうしゃ しょうしゃ しょうしゃ しょうしゃ** 

#### 空いている時間帯や経路 料金所係員の確保が困難に お客さまと料金所係員の 定が容易になり、混雑を緩 とにより料金所の機能を維 感染症リスクを軽減できま 和してお客さまの生産性 持できます。 向上を図れます。 す。

### ー・・・・・・・・・・・・・・・・・・・・・・・・・・・・・・・・。<br>挿入した車両のみご通行になれます。

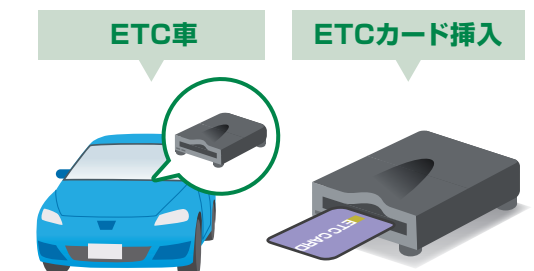

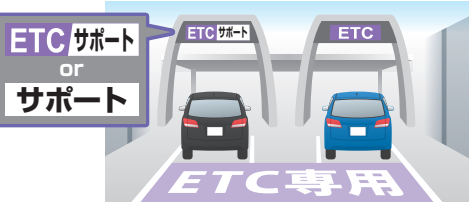

# **#3 もっと便利に!ETC**

#### **NEXCO東日本/中日本/西日本、本四高速のETC専用料金所**

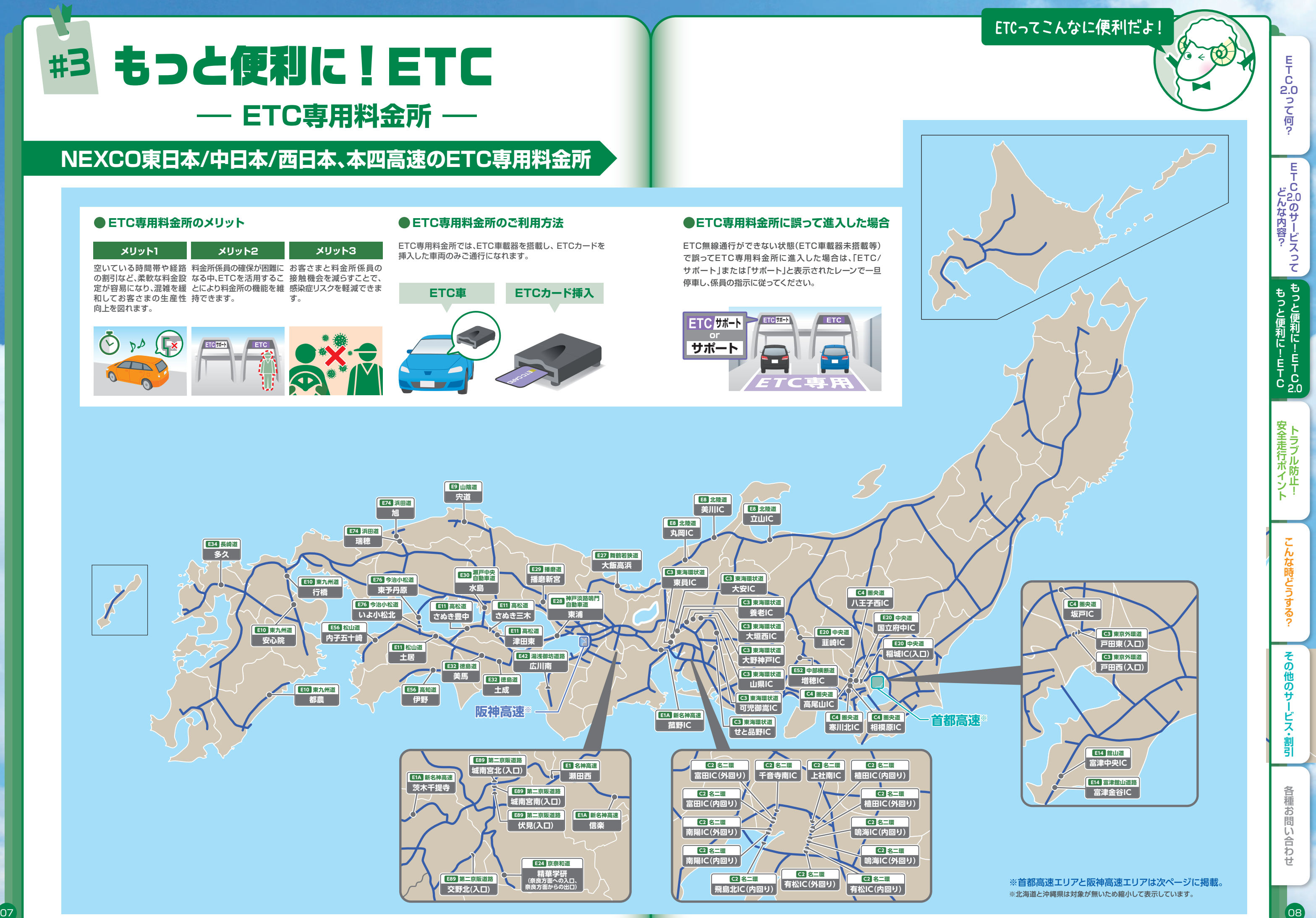

## **#3 もっと便利に!ETC** ー **ETC専用料金所** ー

## **インスマートICとは**

#### **スマートICの案内標識**

**1-1 ETC 出口** るものです。 **P 500m ○○○○○ SA・PA接続型**

スマートICのうち、高速道路との接続箇所 が、サービスエリア・パーキングエリアにあ

●利用時間、出入方向及び対象車種等に制限がある箇所もありますのでご注意ください。 ●スマートICでは、車が停止した状態で通信のやりとりが行われ、開閉バーが開くシステムとなっておりますので、  **必ず開閉バーの手前で一旦停止してください。** 

●一旦停止しても開閉バーが開かない場合には、インターホン等からの係員の案内をお待ちください。

#### **利用上のご注意**

#### **全国のスマートICをチェック**

スマートIC周辺の観光スポットの紹介を はじめ、全国のスマートICをご紹介

https://www.go-etc.jp/gosmartic/index.html

スマートICは、ETC専用のインターチェンジです。 高速道路の利便性が向上し、地域生活の充実や 地域経済の活性化に貢献しています。

#### **誤って進入した場合は…**

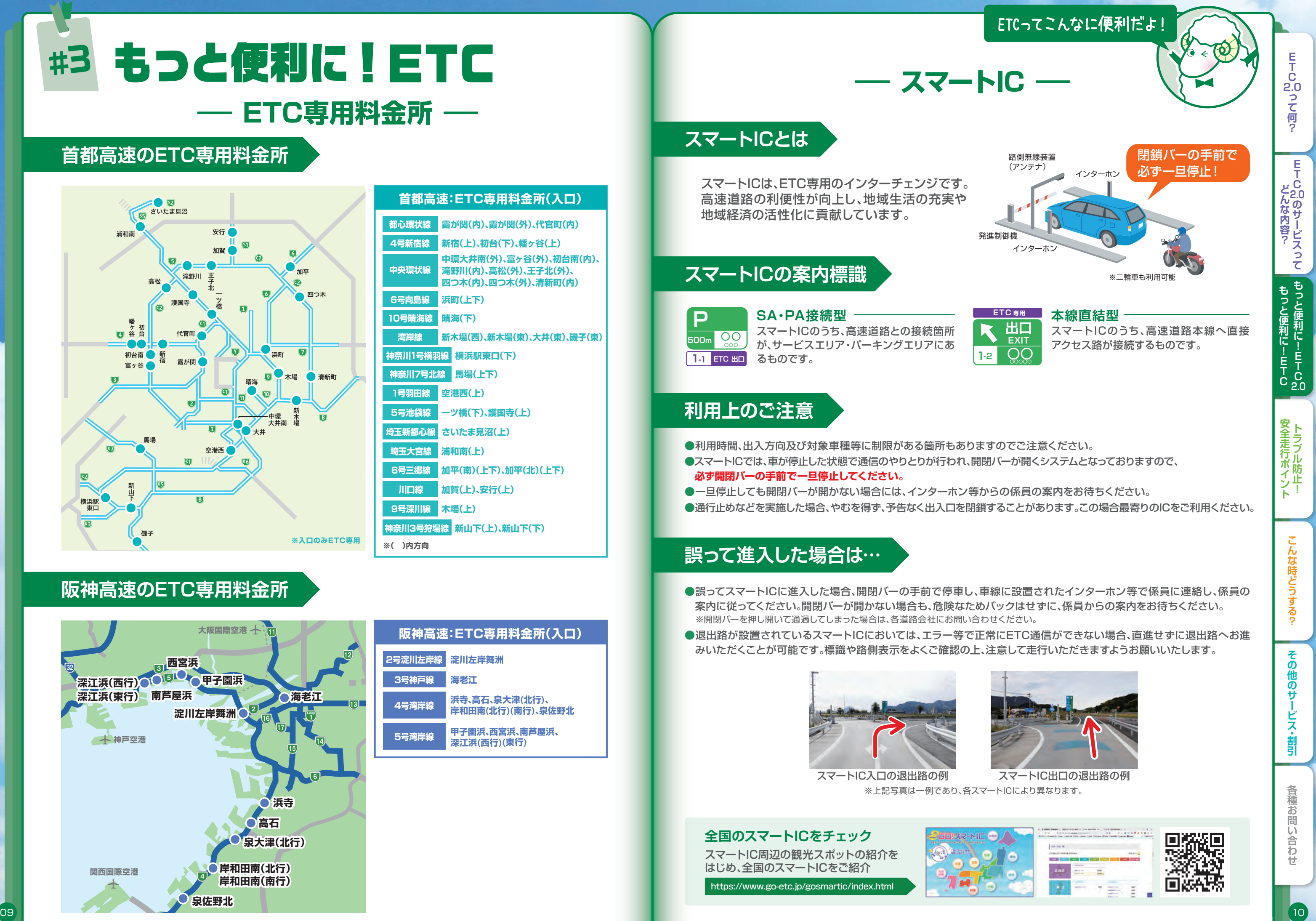

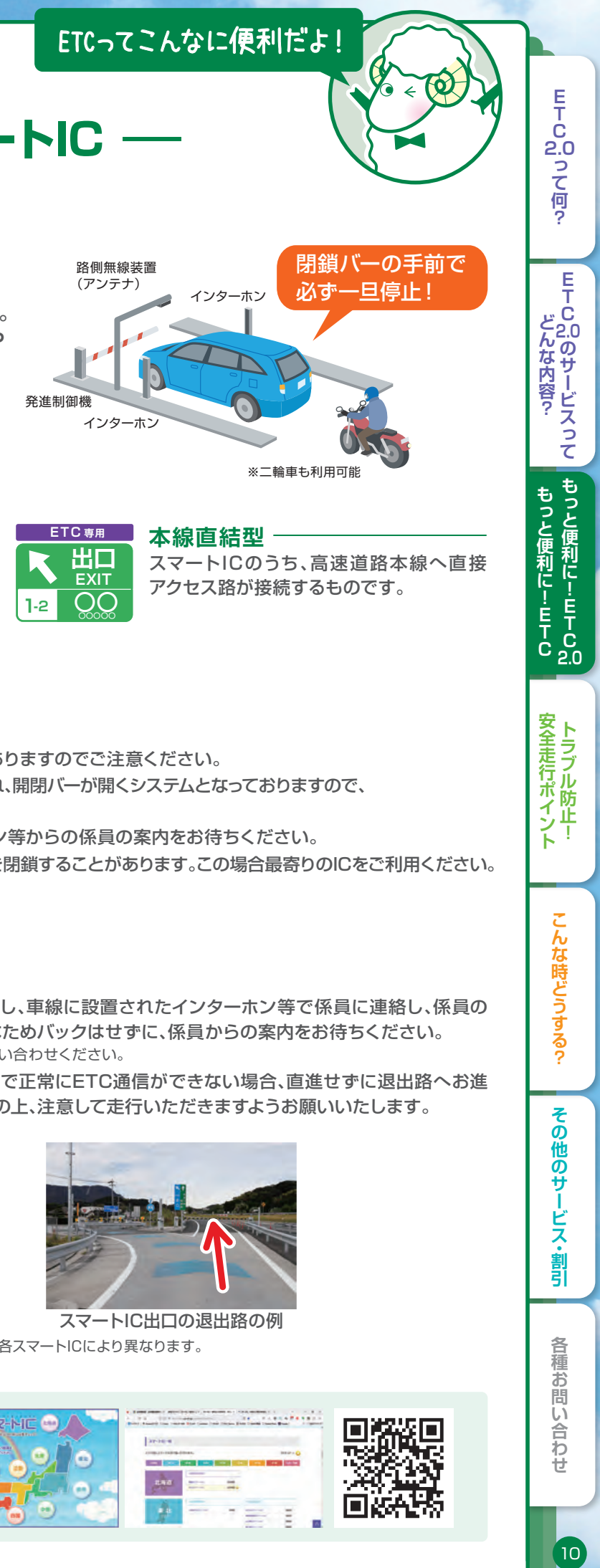

※開閉バーを押し開いて通過してしまった場合は、各道路会社にお問い合わせください。

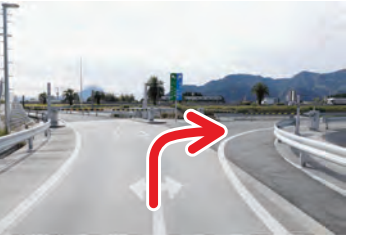

### **阪神高速のETC専用料金所**

**首都高速:ETC専用料金所(入口)**

**都心環状線 霞が関(内)、霞が関(外)、代官町(内)**

**5号池袋線 一ツ橋(下)、護国寺(上)**

**埼玉新都心線 さいたま見沼(上)**

**6号三郷線 加平(南)(上下)、加平(北)(上下)**

**湾岸線 新木場(西)、新木場(東)、大井(東)、磯子(東)**

**中環大井南(外)、富ヶ谷(外)、初台南(内)、 滝野川(内)、高松(外)、王子北(外)、 四つ木(内)、四つ木(外)、清新町(内)**

**中央環状線**

**1号羽田線 空港西(上)**

**埼玉大宮線 浦和南(上)**

**10号晴海線 晴海(下)**

**9号深川線 木場(上)**

**4号新宿線 新宿(上)、初台(下)、幡ヶ谷(上)**

**6号向島線 浜町(上下)**

**川口線 加賀(上)、安行(上)**

**神奈川1号横羽線 横浜駅東口(下)**

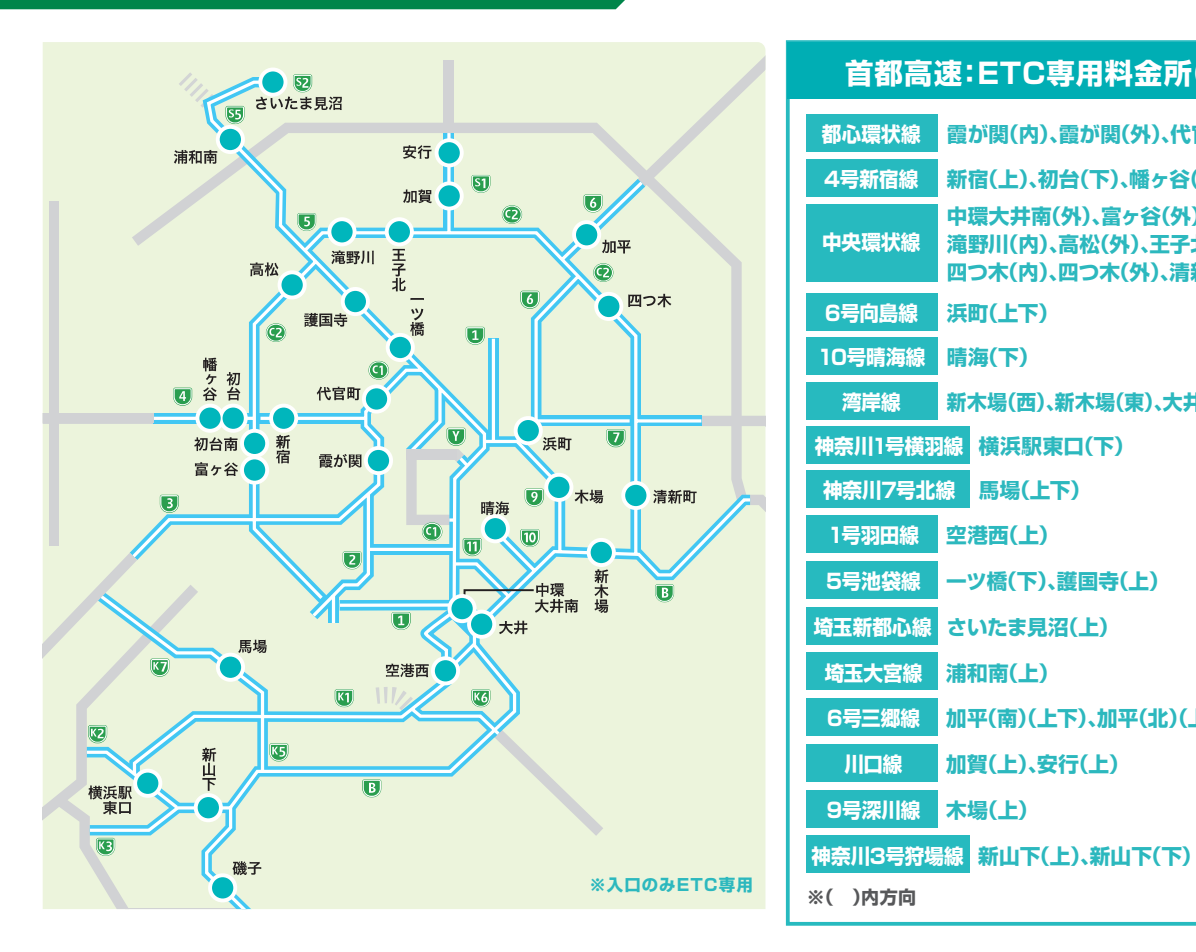

**神奈川7号北線 馬場(上下)**

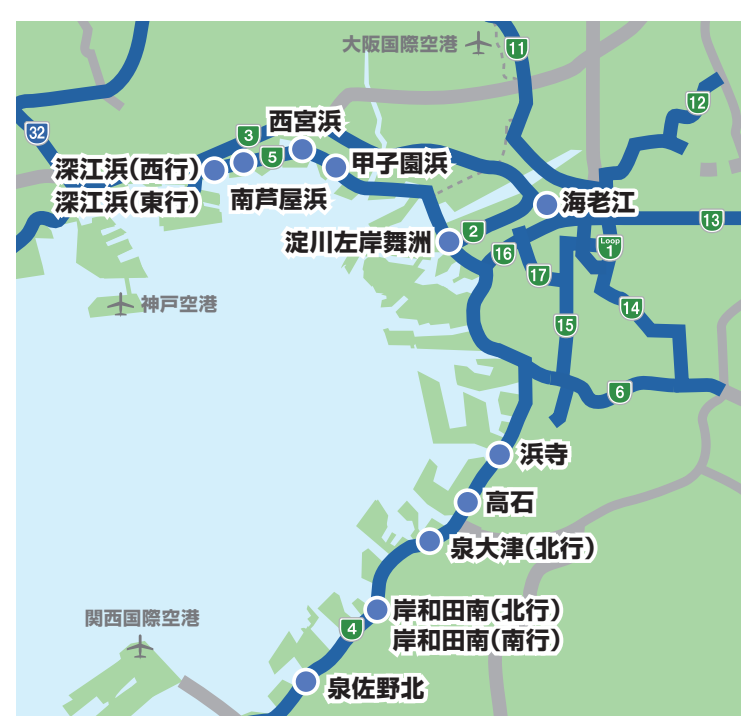

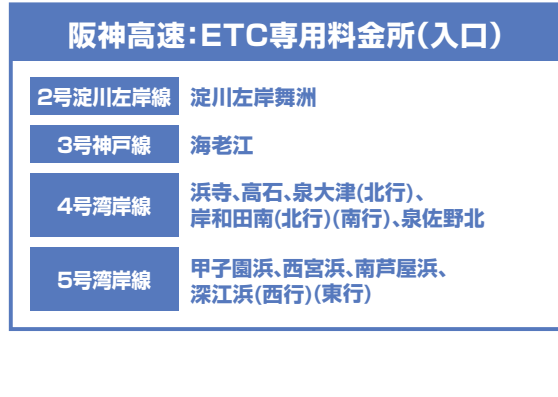

# **#3 もっと便利に!ETC**

ETC利用照会サービス ––– 高速道路のご利用にかかる 適格請求書等保存方式(インボイス制度)について

#### **支払手段別の対応概要**

### **ETC クレジットカードでのご利用時**

ETC クレジットカードご利用時の適格簡易請求書 ( 利用証明書 \_ 確定時) の交付は、ETC 利用照会サービスにおいて電子 での発行となります (料金所で交付される利用証明書、ETC 利用照会サービスで発行される利用証明書 ( 未確定時) はイン ボイスに対応していない様式で発行されますのでご注意ください)。なお、マイレージポイントを還元額としてご利用された 場合は、「還元額利用」が記載されます。

#### 1 利用証明書の変更箇所について

利用証明書はETC利用照会サービスから発行頂けます。利用証明書の発行方法は ETC 利用照会サービスのご利用方法をご参照ください。

ETCご利用のお客様においては、料金所でのご精算時点ではまだ料金が確定していないため、料金所で発行する利用証明書、ETC利用照会サービスで発行する ※ 利用証明書(未確定時)は、インボイスの要件を満たした形での利用証明書となりません。そのため、利用照会サービスから利用証明書(確定時)の発行をお願い いたします。同様の理由でETC利用履歴発行プリンターにおいてもインボイス対応された印字とはなりませんのでご注意ください。ご利用料金が確定し、利用証 明書(確定時)が発行されるまでの期間の目安はETC利用照会サービスをご覧ください。

詳しくはETC利用照会サービスをご覧ください。

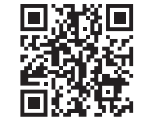

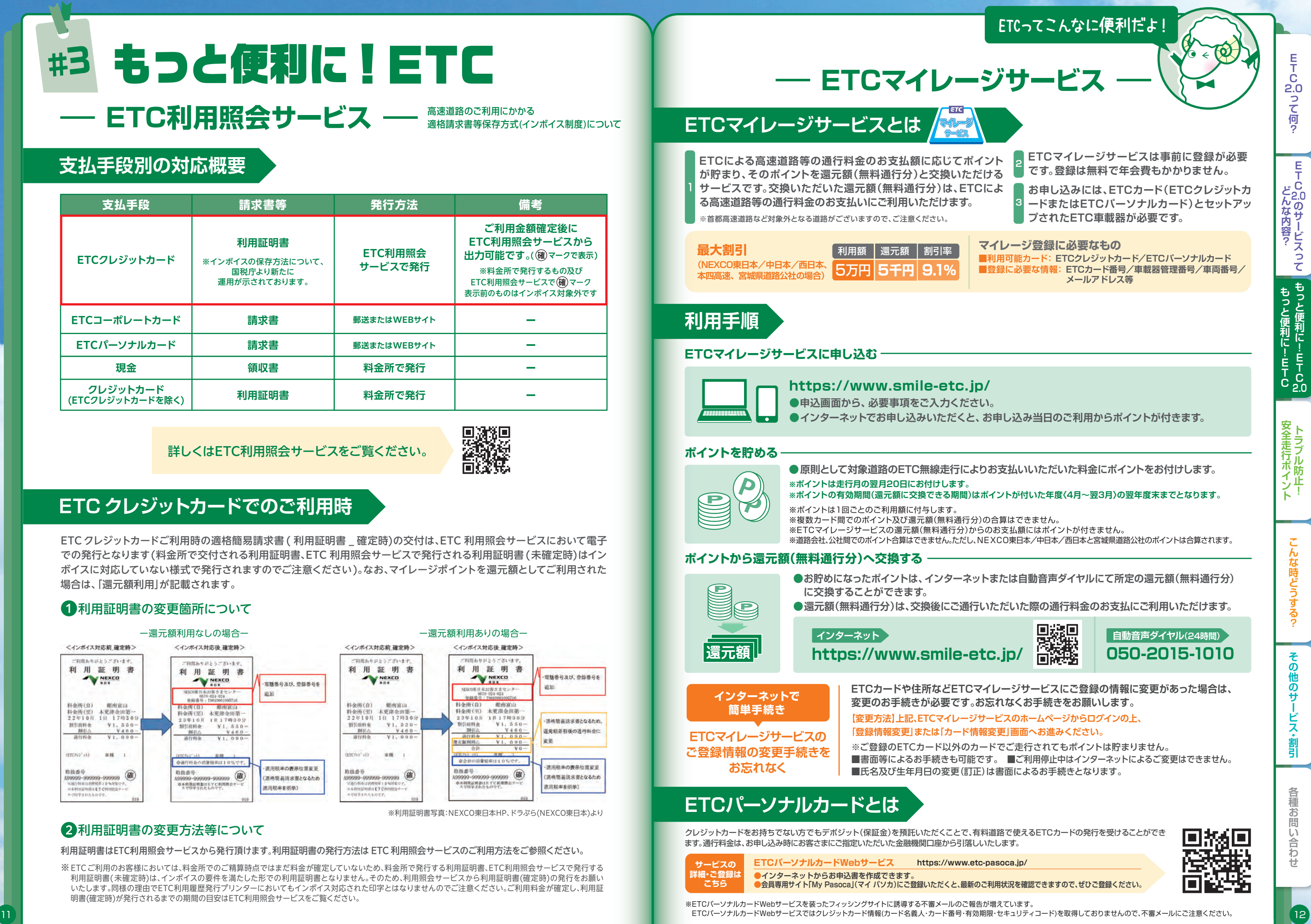

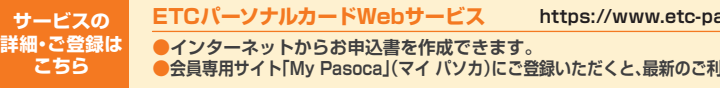

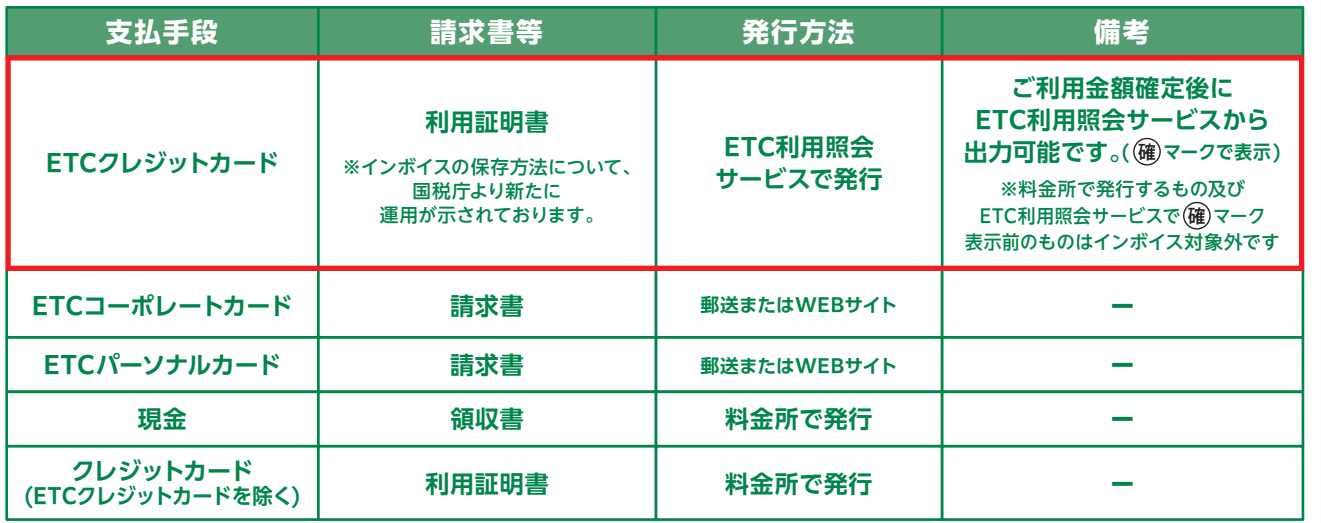

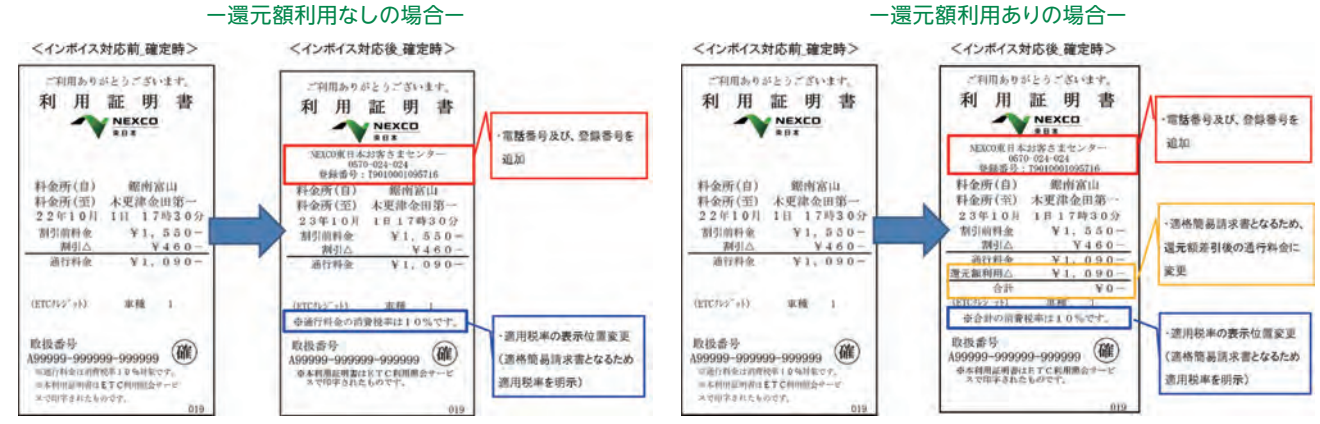

※利用証明書写真:NEXCO東日本HP、ドラぷら(NEXCO東日本)より

#### 2利用証明書の変更方法等について

### トラブル防止!安全走行ポイ ノント #4 **ETCご利用上の注意**

### ETCカードを確実に挿入!有効期限にも注意しよう!!

#### **出発前にETCカードの動作をチェック!**

車載器へのETCカードの挿し忘れや挿し込み不良により、 エラーが発生して料金所の開閉バーが開かないケースが増え ています。ETCカードは、クルマに乗る時に、車載器に確実 に挿し込んで、正しく動作するか確認しましょう。

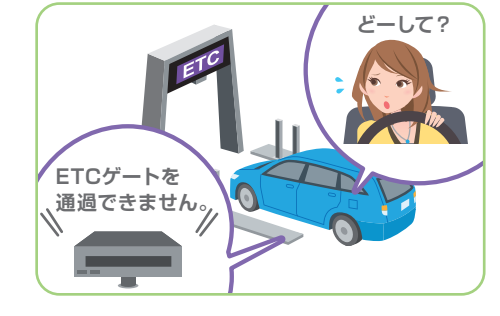

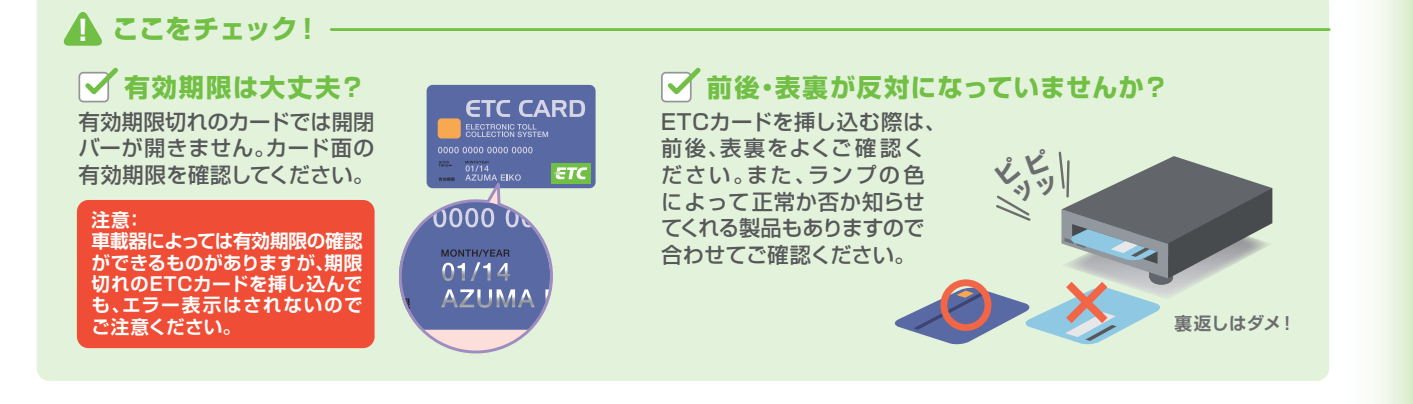

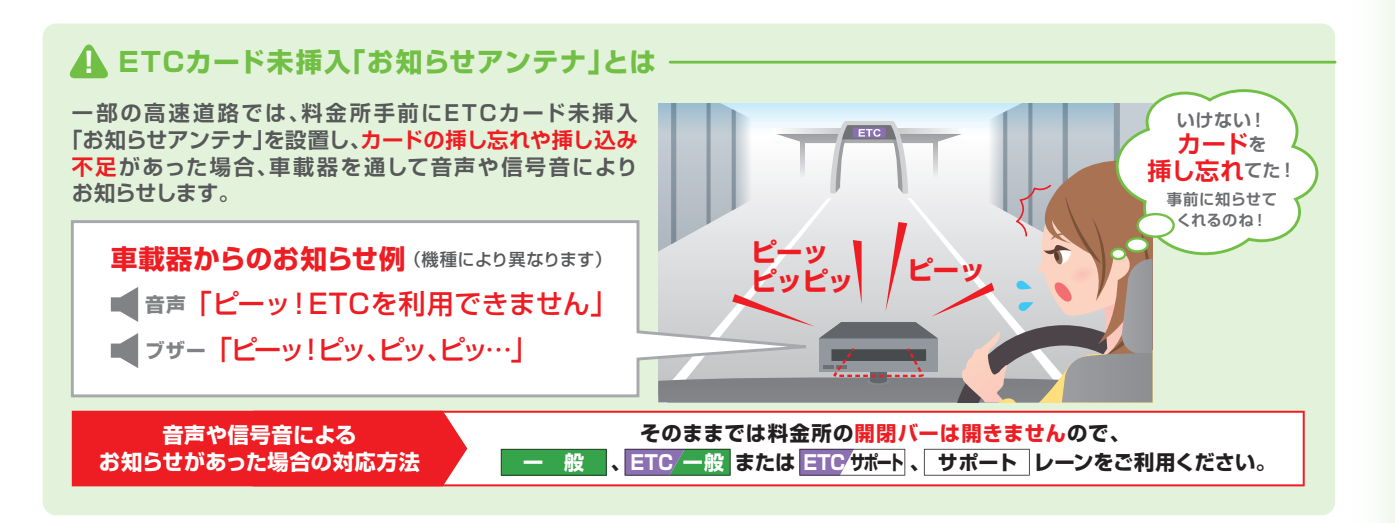

#### **「ETC」「ETC/一般」、 「ETC/サポート」レーンを利用**

ETCを利用できるのは、「ETC」のETC専 用レーンと「ETC/一般」の一般混在レーン、 「ETC/サポート」のサポート混在レーン。 料金所のレーンごとに車線案内表示板があ るので、それに従い早めに車線変更をしま しょう。

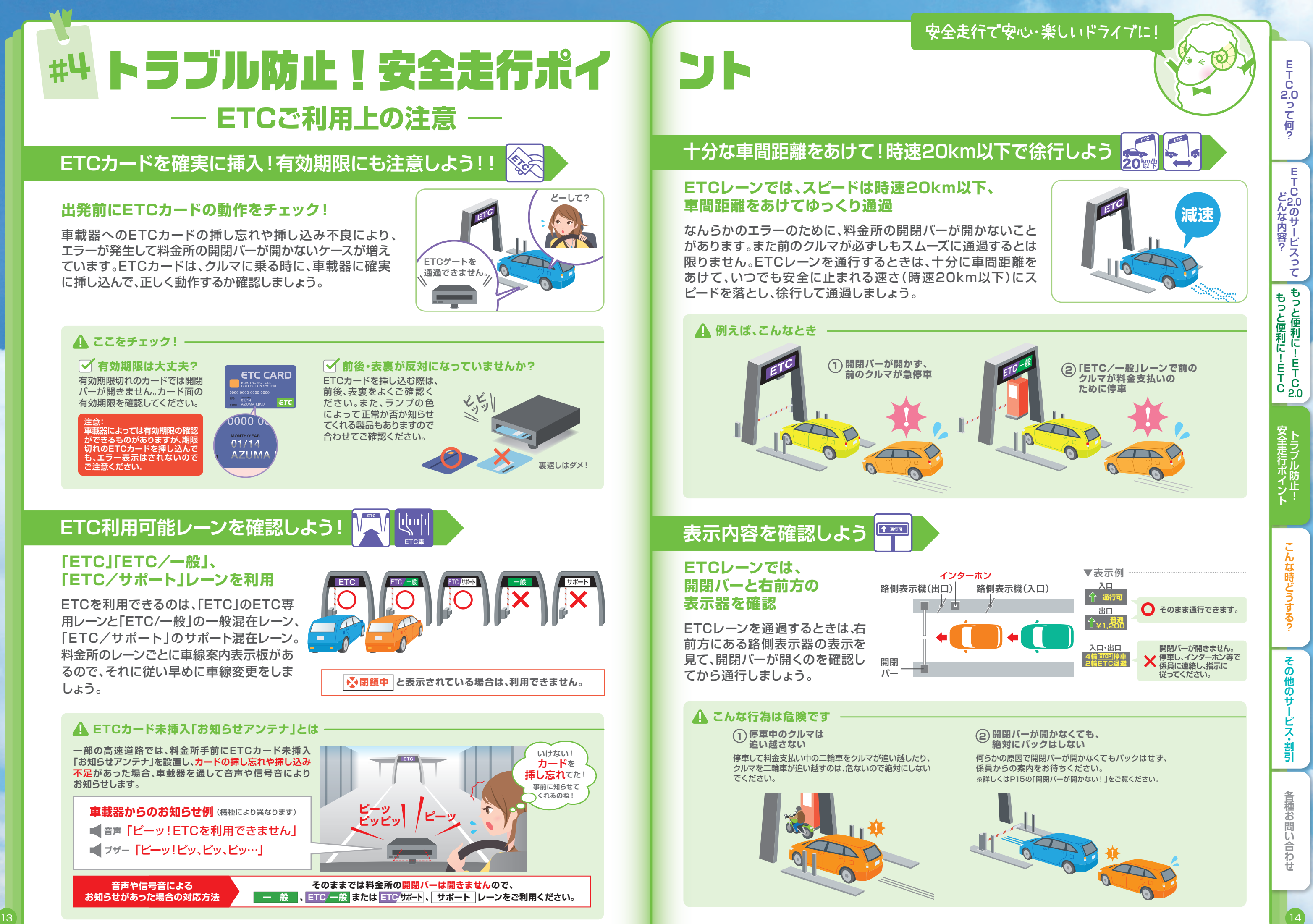

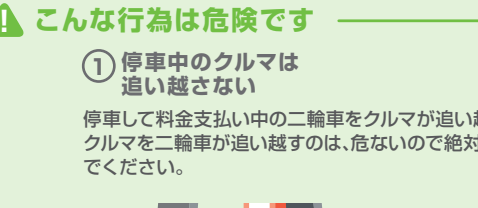

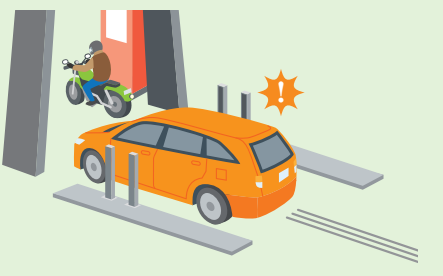

### **ETC利用可能レーンを確認しよう!**

**閉鎖中 と表示されている場合は、利用できません。**

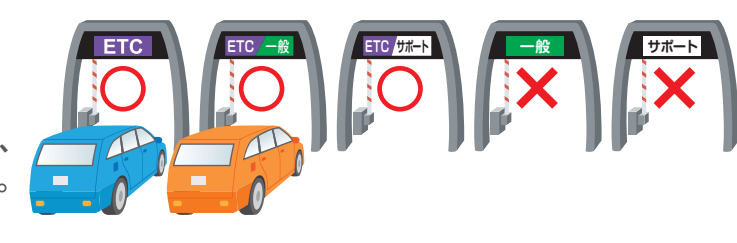

**ETC車**

#### **! カードの接続不良にお気をつけください**

**ETCカードやETC2.0/ETC車載器の金属端子 部が汚れていると読み取りや書き込み不良が原因 で、料金所で開閉バーが開かないことがあります。 ETCカードの金属端子部が汚れている場合は拭き 取りましょう。それでもなお、カード読み取りエラー が継続する場合は、クリーニングカードで車載器 をきれいにしましょう。**

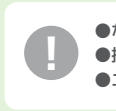

●なるべくカードの金属端子部が汚れないようにしてください。 ●拭く時は、きれいで乾いた柔らかい布で拭いてください。 **!** ●エラーメッセージが消えない場合は、セットアップ店にご相談ください。

## #4 トラブル防止!安全走行ポイ | ント **ETCご利用上の注意 ─**

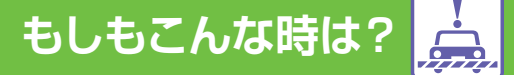

### **【ETC利用照会サービス/ETCパーソナルカードWebサービス】を 装ったフィッシングサイト・不審メールにご注意ください。**

**「ETC利用照会サービス」や「ETCパーソナルカードWebサービス」を装ったフィッシングサイト に誘導する不審メールの報告が増えています。 「ETC利用照会サービス」や「ETCパーソナルカードWebサービス」では、クレジットカード情報に ついては取得しておりませんので、不審メールの内容にご注意ください。**

#### **「ETC利用照会サービス」のホームページ**

https://www.etc-meisai.jp/caution/caution\_phishing.html

※入口で通行料金の精算をする料金所(首都高速、阪神高速等の入口等)の場合には、下記の「通過したのが 出口なら」をご参照ください。

出口ではETCレーンを利用できません。「一般」レーン、「ETC/一般」レーン、「ETC/ サポート」レーンまたは「サポート」レーンをご利用ください。その上で、一旦停車して、 係員に申し出てください。

**「ETCパーソナルカードWebサービス」のホームページ**

https://www.etc-pasoca.jp/info/428/

**旧スプリアス規格に基づいて製造されたETC車載器が、電波法改定に伴い2022年12月1日 より使用できなくなる予定でしたが、「使用期限を当分の間、延長する」と変更になりました。 詳細は総務省HPをご確認ください。**

#### **旧スプリアス規格に基づいて製造されたETC車載器について**

https://www.soumu.go.jp/menu\_news/s-news/01kiban12\_02000130.html

**! 開閉バーが開かない!**

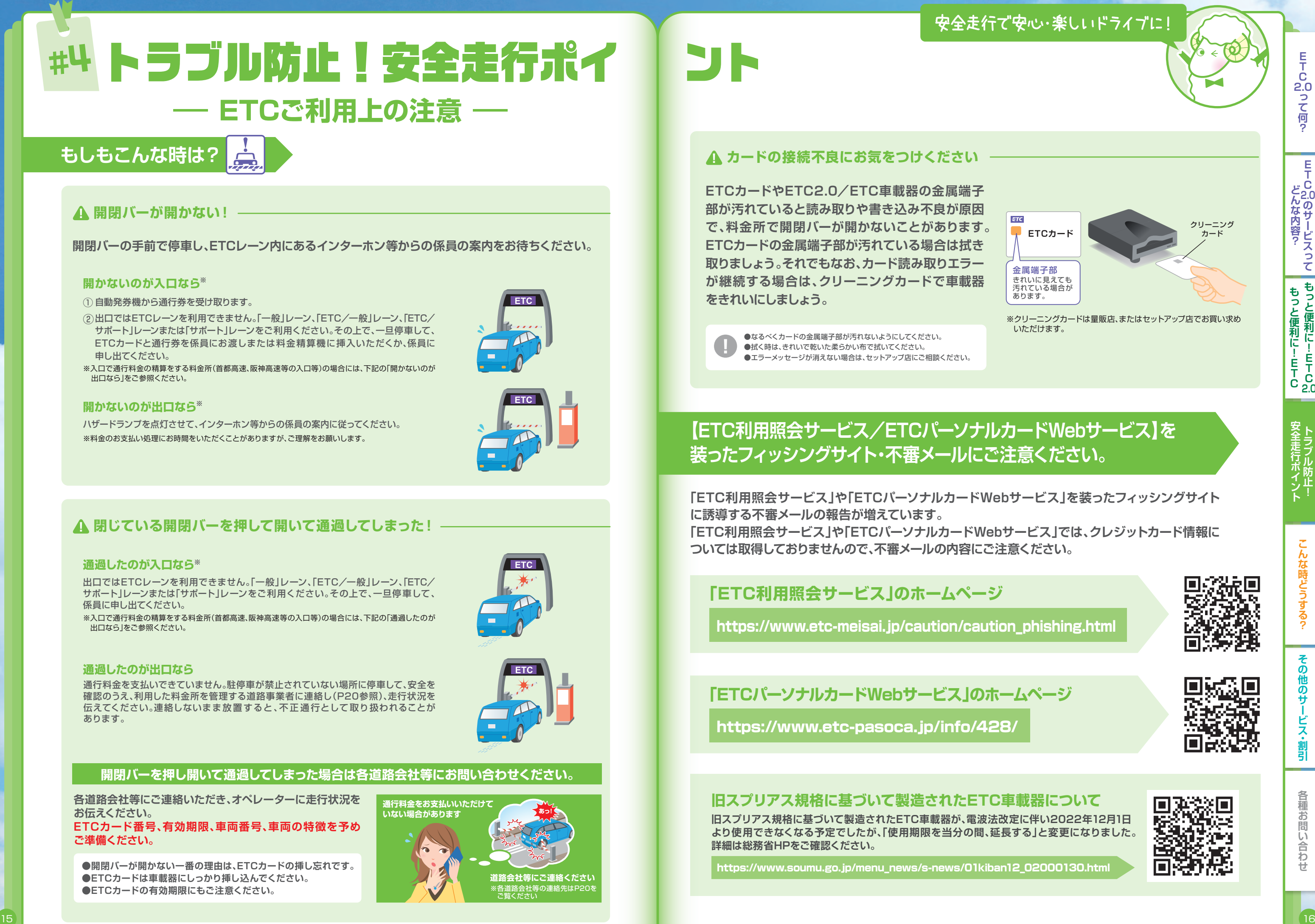

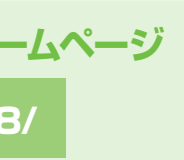

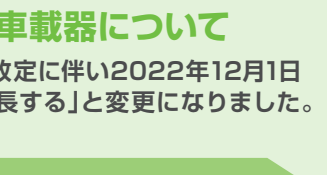

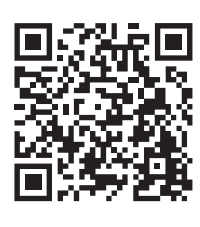

**開閉バーの手前で停車し、ETCレーン内にあるインターホン等からの係員の案内をお待ちください。**

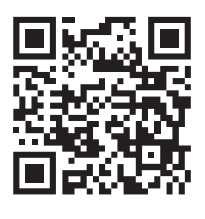

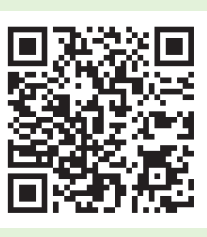

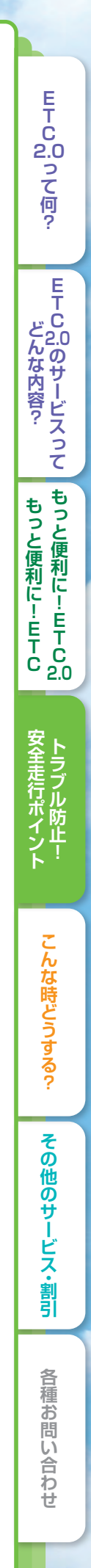

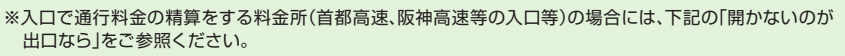

① 自動発券機から通行券を受け取ります。

②出口ではETCレーンを利用できません。「一般」レーン、「ETC/一般」レーン、「ETC/ サポート」レーンまたは「サポート」レーンをご利用ください。その上で、一旦停車して、 ETCカードと通行券を係員にお渡しまたは料金精算機に挿入いただくか、係員に 申し出てください。

#### **開かないのが入口なら**※

※料金のお支払い処理にお時間をいただくことがありますが、ご理解をお願いします。 ハザードランプを点灯させて、インターホン等からの係員の案内に従ってください。

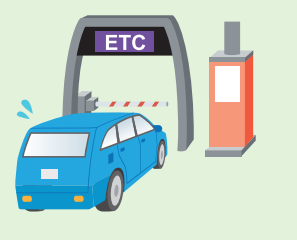

#### **開かないのが出口なら**※

#### **! 閉じている開閉バーを押して開いて通過してしまった!**

#### **通過したのが入口なら**※

#### **通過したのが出口なら**

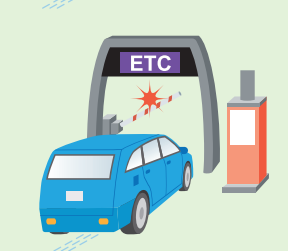

通行料金を支払いできていません。駐停車が禁止されていない場所に停車して、安全を 確認のうえ、利用した料金所を管理する道路事業者に連絡し(P20参照)、走行状況を 伝えてください。連絡しないまま放 置すると、不正 通行として取り扱われることが あります。

#### **開閉バーを押し開いて通過してしまった場合は各道路会社等にお問い合わせください。**

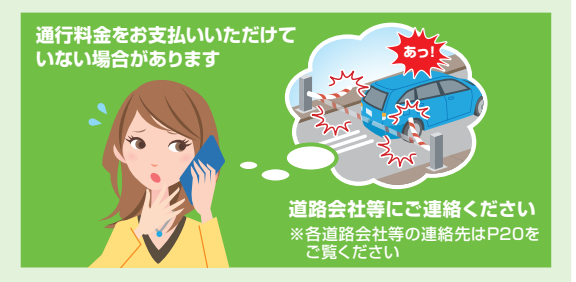

**●開閉バーが開かない一番の理由は、ETCカードの挿し忘れです。 ●ETCカードは車載器にしっかり挿し込んでください。 ●ETCカードの有効期限にもご注意ください。**

**各道路会社等にご連絡いただき、オペレーターに走行状況を お伝えください。**

**ETCカード番号、有効期限、車両番号、車両の特徴を予め ご準備ください。**

#### 意外と知らない、ETCまめ知識!

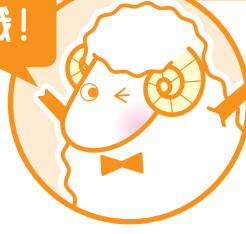

**2.0って何? ETC** 

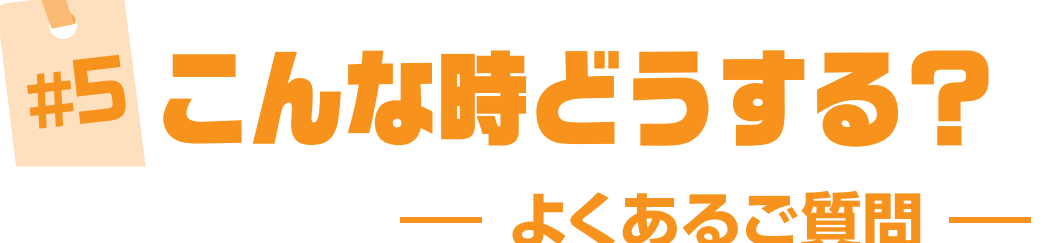

#### **車載器を譲渡・売却時、手続きは必要?**

**▼二輪車ETCは登録事務局に届出が必要です。 (四輪車の場合、手続きは不要です) 届出様式はこちらからダウンロードください。 https://www.go-etc.jp/motorcycle/index.html**

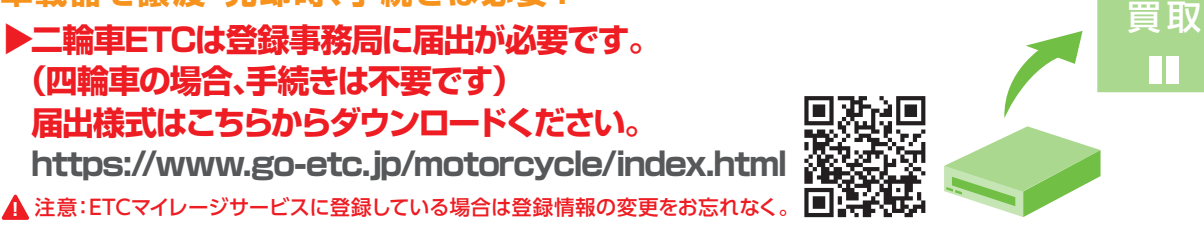

**車載器を廃棄したいが個人情報の抹消は必要? ▼二輪車ETCは登録事務局に届出が必要です。 (四輪車の場合、手続きは不要です) 届出様式はこちらからダウンロードください。**

**https://www.go-etc.jp/motorcycle/index.html**

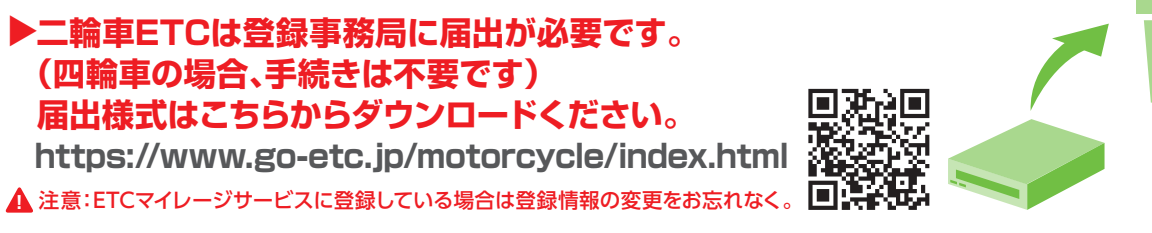

### **ETC2.0/ETC車載器編**

### **ETC2.0/ETC車編**

# **New!**

車両情報が変更になるため、**再セットアップが必要です**。車載器を取付けるお店がセットアッ プ店であれば、取付と一緒に**再セットアップ**をしてくれるので、手間もかかりません。また 再セットアップをしないと、ETC利用照会サービスやETCマイレージサービスが受けら れず、**各種ETC割引も適用されないことがあります**。

#### **43 今使っているETCカードは ETC2.0で使えるの?**

#### **車載器を別の車に付替えた場合は手続きは必要? ▼必要です。**

● ETCカードはお客さまの料金決済に必要な情報がインプットされ ているもので、ETC2.0サービスを利用するために必要な情 報や機能は車載器側に備えられています。したがってETC2.0サー ビスを利用するためには、ETC2.0対応車載器に**ETC2.0セット アップ**が必要です。

車両情報が変更になるため、**再セットアップが必要です**。最寄のセットアップ店で再 セットアップをご依頼ください。再セットアップをしないと、ETC利用照会サービスや ETCマイレージサービスが受けられず**、各種ETC割引も適用されないことがあります**。

#### **Q レンタカー、友人のクルマで ETCカードを使いたい時は?**

#### **@ ETCカードが紛失・盗難に あった時は?**

※国土交通省が令和4年1月4日から運用している「個人が引越の際、オンラインにより自動車の変更登録 申請を行う場合に、ナンバープレートの交換を次回の車検時まで猶予する特例」を利用する場合は、新 たなナンバープレートに交換する際に再セットアップ(再登録)が必要になります。

#### **引越しに伴い、クルマのナンバープレートを変更した場合、手続きは必要?**

#### **▼必要です。**

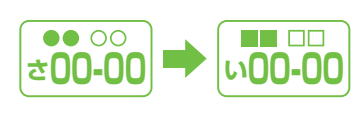

#### **車両にけん引装置をつけた場合、手続きは必要? ▼必要です。**

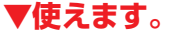

●ETC2.0を利用するために新たなカードは必要ありません。

#### **ETCカードの請求明細を見て、 料金、明細について不明な点がある時は?**

不明時はクレジットカード会社にお問い合わせください。

現在、お持ちのETCカードをそのまま使えます。また、他のクルマでETC カードを使 用しても、カード内の利用履 歴 情 報を確認できます。

#### **ETCカードの有効期限の確認方法は?**

ETCカードの表面をご覧ください。カード所有者名と合わせて、有効 期限が表示されています。

カード発行元に連絡して、ETCカードの利用を停止してください。 (必要に応じて警察にも届け出てください。)

ETCマイレージサービスを利用されている場合は、ETCマイレージ サービスの利用停止手続きを行い、ETCカード再発行後に、再開手 続きを行ってください。

詳しくはETCマイレージサービス事務局までお問い合わせください。

(P20)

入口でエラーが発生した場合は、出口料金所では「一般レーン」をご利用ください。出口料金所をETCレーンで通過した場合、開閉バー が閉じた状態となり、通過できない恐れがあります。 出口料金所がETC専用料金所の場合は、「ETC/サポート」レーンまたは「サポート」レーンをご利用ください。

#### **通行止めにより一旦高速道路を降り、 再度乗り継いだ時は?**

車両情報が変更になるため、**再セットアップが必要です**。最寄のセットアップ店で再 セットアップをご依頼ください。再セットアップをせずにけん引した場合は、開閉バー が開きません。また再セットアップをしないと、ETC利用照会サービスやETCマイレー ジサービスが受けられず、**各種ETC割引も適用されないことがあります**。 <sup>17</sup> <sup>18</sup>**各種お問い合わせこんな時どうする?その他のサービス ・ 割引ETC**

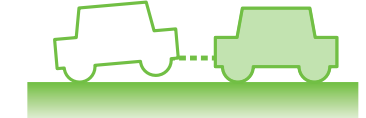

### ETCカード編 **FTC CAR**

全ての料金所を同一のETCカードでETC無線走行すれば料金調整が 後日自動調整されます。(「乗継証明書」を受け取る必要はありません)

高速道路走行中に何らかのトラブルにより、レッカー移動になった 場合でも、走行距離に応じた料金が発生します。その際は、故障車か らETCカードを抜き、出口料金所で一般レーンに入り、精算を行い ます。なお都市高速の場合は、通行料金が上限料金となることがあ ります。詳しくは各道路会社等にお問い合わせください。

### **トラブル編 !**

#### **ETCレーンの開閉バー通過後に、車載器からエラーの案内(ブザー)があった時は?**

※対処方法については、 https://www.go-etc.jp/safety/code.htmlをご覧ください。 ※車載器が不良の場合は、車載器販売店にご相談いただくか、車載器 メーカーにお問い合わせください。

#### **62 レッカー移動せざるを得ない時は?**

①挿入したカードがETCカードか確認してください。

②カードの挿入方向が前後逆になっていないか、また表裏が逆になっていないか確認してください。 ③エラーコードが表示される車載器の場合は、そのコード番号を確認してください。

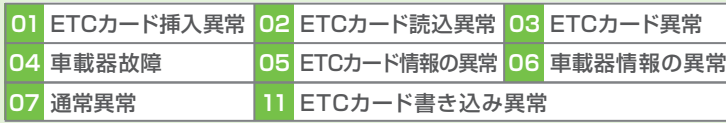

#### **ETCカードを車載器に挿入しても正常ランプが点灯しない。またはエラーのアナウンスが流れた時は?**

#### **その他**

#### **ETCで障がい者割引を利用したい時は?**

**障がい者割引は通勤、通学、通院などの日常生活において、有料道路をご利用される障がい者の方に対して、自立と社会経済活動への参加を 支援するために設けられている割引制度です。(ETC利用でも割引を受けられます)**

#### **対象となる方 おおもと おおもと こうしょう こうきょう ご利用になる場合**

●身体障がい者の方が自ら運転する場合

ETCカードとETC車載器の事前登録が必要です。 **詳しくは下記をご覧ください。 https://www.driveplaza.com/etc/dis/etc\_dis\_handicapped/**

●重度の身体障がい者の方もしくは重度の知的障がい者の 方が同乗し、障がい者ご本人以外の方が運転する場合

**2.0のサービスって**

**どんな内容?安全走行ポイント**

**ことはすい !!(** 

- ^ (イオー) - (2 ) - ] - ' - ` 丿 | 阝 - ' )<br>- ^ イオー - ! (2 ) - ] - ' - ` 丿 | 阝 -| <u>|</u><br>| E T<br>| C <sub>2.0</sub><br>| C <sub>2.0</sub> ETC料金がもっとおトクになります。(詳しくは各道路会社等のホームページをご覧ください。)

# #6 その他のサービス・割引 #7 各種お問い合わせ **主なETC割引 ── ■ ■ ■ ■ ■ ■ ■ ■ ■ ■ 画行料金、割引に関するお問い合わせ**

#### **ETC割引**

#### **ETC限定企画割引**

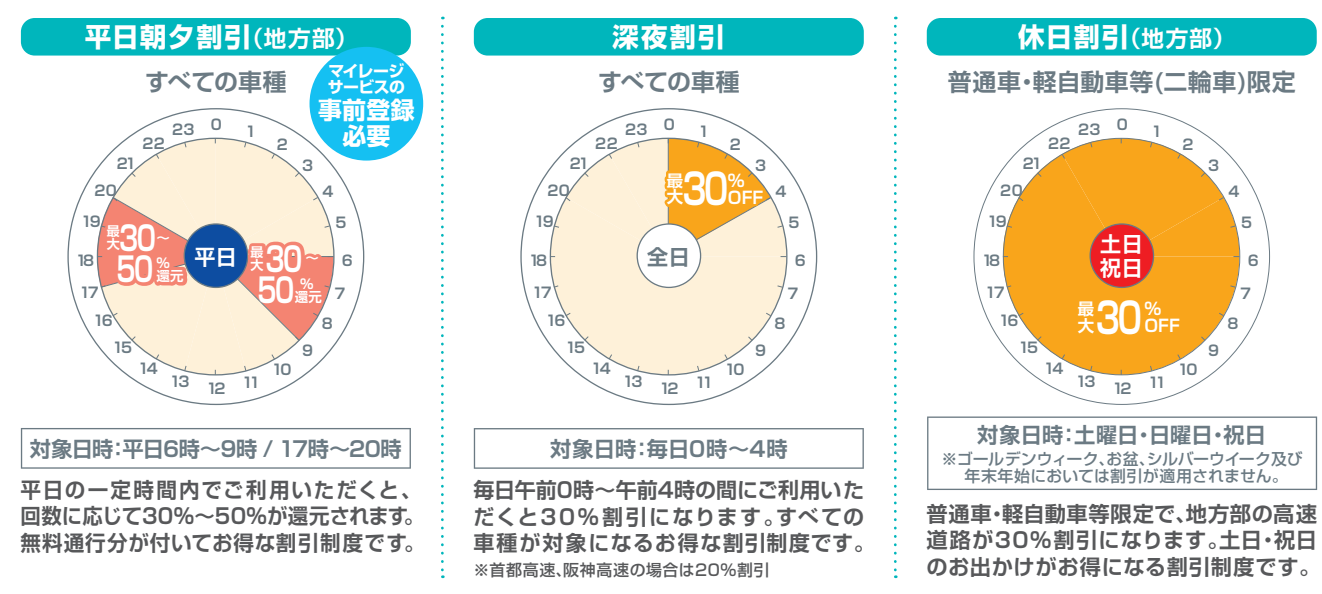

高速道路会社ではETC車を対象とした、期間やエリアを限定した割引を実施しています。色々な観光スポットめぐ りに持ってこいの乗り放題をはじめ、プランによっては観光・レジャー施設の割引サービスや宿泊、お土産優待など特 典満載。お得に、賢く、楽しさ倍増のETC限定企画割引をぜひご利用ください。

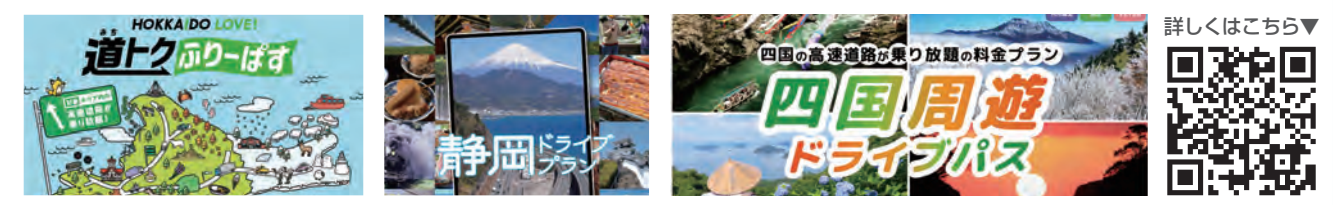

#### ▶ 企画割引のポイント

通常利用より高速道路料金がおトクになる上、周遊エリア内のお目当ての観光スポットを定額で回れるプランやプ レゼントなどの特典がもらえるプランもあります。

#### ▶お申し込みの流れ ※主な例

※ETCカードをお持ちでない方のお申し込みはできません。

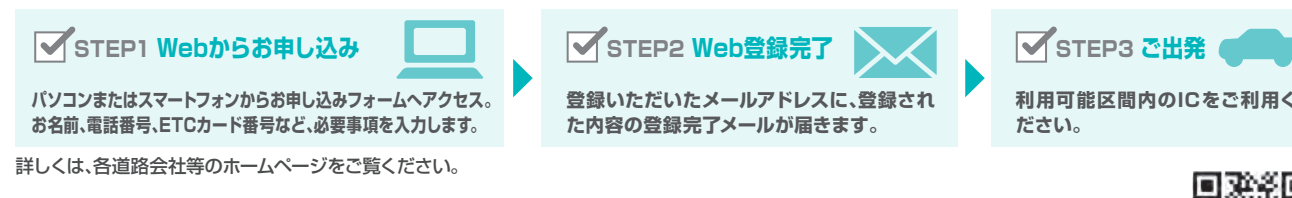

※ご登録いただけるETCカードは、ETCクレジットカード・ETCパーソナルカードです。(ETCコーポレートカードはご利用いただけませんので、ご了承ください)。 ※車載器を搭載されていない車両ではご利用はできません。なお、ETC車載器の搭載されたレンタカーでのご利用は可能です。

※ご利用できるエリア・期間が指定されています。対象エリア・利用可能日程をご確認の上、お申し込みください。 ※ご登録完了時には、登録完了メールをお送りします。

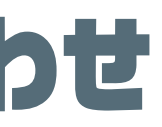

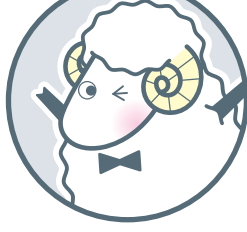

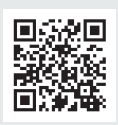

#### 高速道路周遊パス検索サイト(NEXCO東日本/ NEXCO中日本/ NEXCO西日本)

https://www.driveplaza.com/special/drivepass/

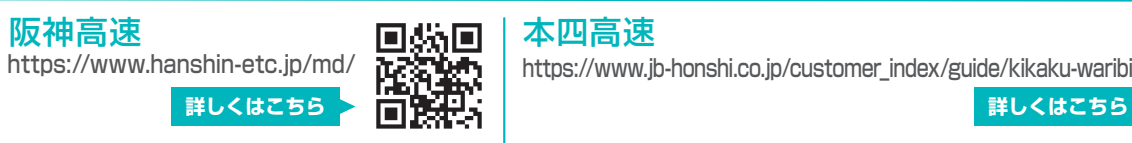

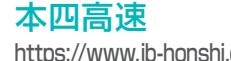

https://www.jb-honshi.co.jp/customer\_index/guide/kikaku-waribiki/

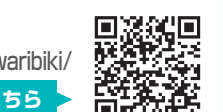

**詳しくはこちら**

**ETCカードについて ETCカードに関する発行手続き、紛失、破損などのお問い合わせは、ETCカードを発行するクレジットカード会社へお問い合わせください。**

#### **ETCに関するお問い合わせ**

※電話番号(03-5216-3856)のかけ違いにご注意ください。 ※お客さまからのお電話は、対応品質向上の為、録音させていただいております。あらかじめご了承ください。

ETC総合情報ポータルサイト【https://www.go-etc.jp】内の「お問い合わせ」より、ご利用いただけます。

※ETC全般に関する一次対応窓口です。お問い合わせの内容により、該当の問合わせ窓口をご案内させていただきます。内容によっては、お返事に時間を要す場合がございます。 あらかじめご了承ください。 **Tel:03-5216-3856 Fax:03-5216-3857** 月曜日~金曜日(土日・祝日と年末年始12/29~1/3を除く)10:00~17:00

※お問い合わせ内容についてのお返事は、お客さまがご記入されたメールアドレスへ返信させていただきますので、アドレスは正確にお間違いのないようご入力ください。 ※メールでのお問い合わせは、SSL(データを暗号化することで送信内容を第三者による盗聴や改ざんから防止します)を利用して送信されます。 ※当窓口が休業の場合(土日・祝日等)は返信が遅れる場合がございますので予めご了承ください。

#### **E-mailでのお問い合わせ**

### **ETCお問い合わせ窓口(一般財団法人 ITSサービス高度化機構)**

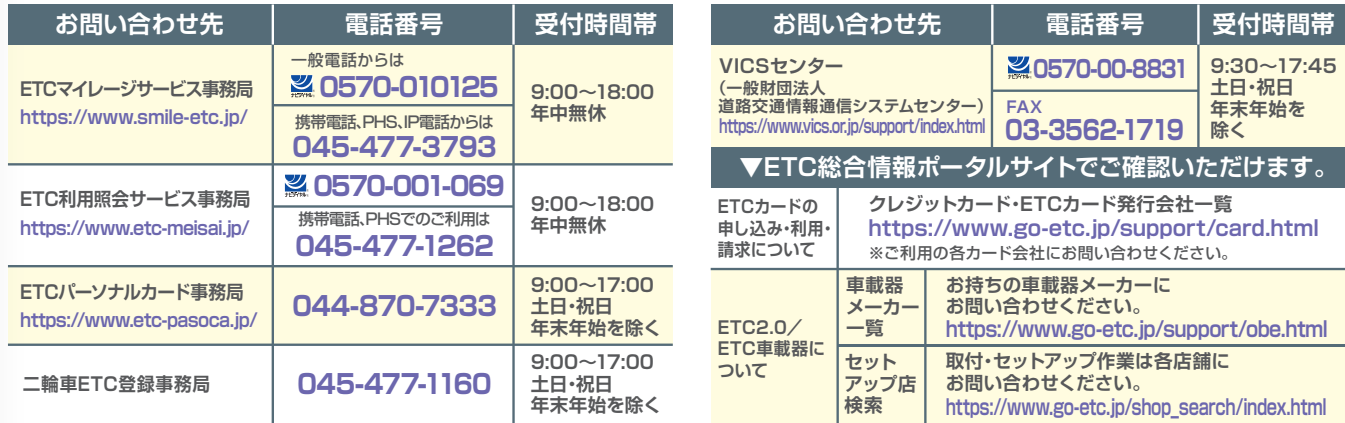

※0570-は「ナビダイヤル」です。一般電話よりお掛けください。PHS・IP電話からはお繋ぎすることができません。この通話料金は、お客さまのご負担となりますので予めご了承ください。

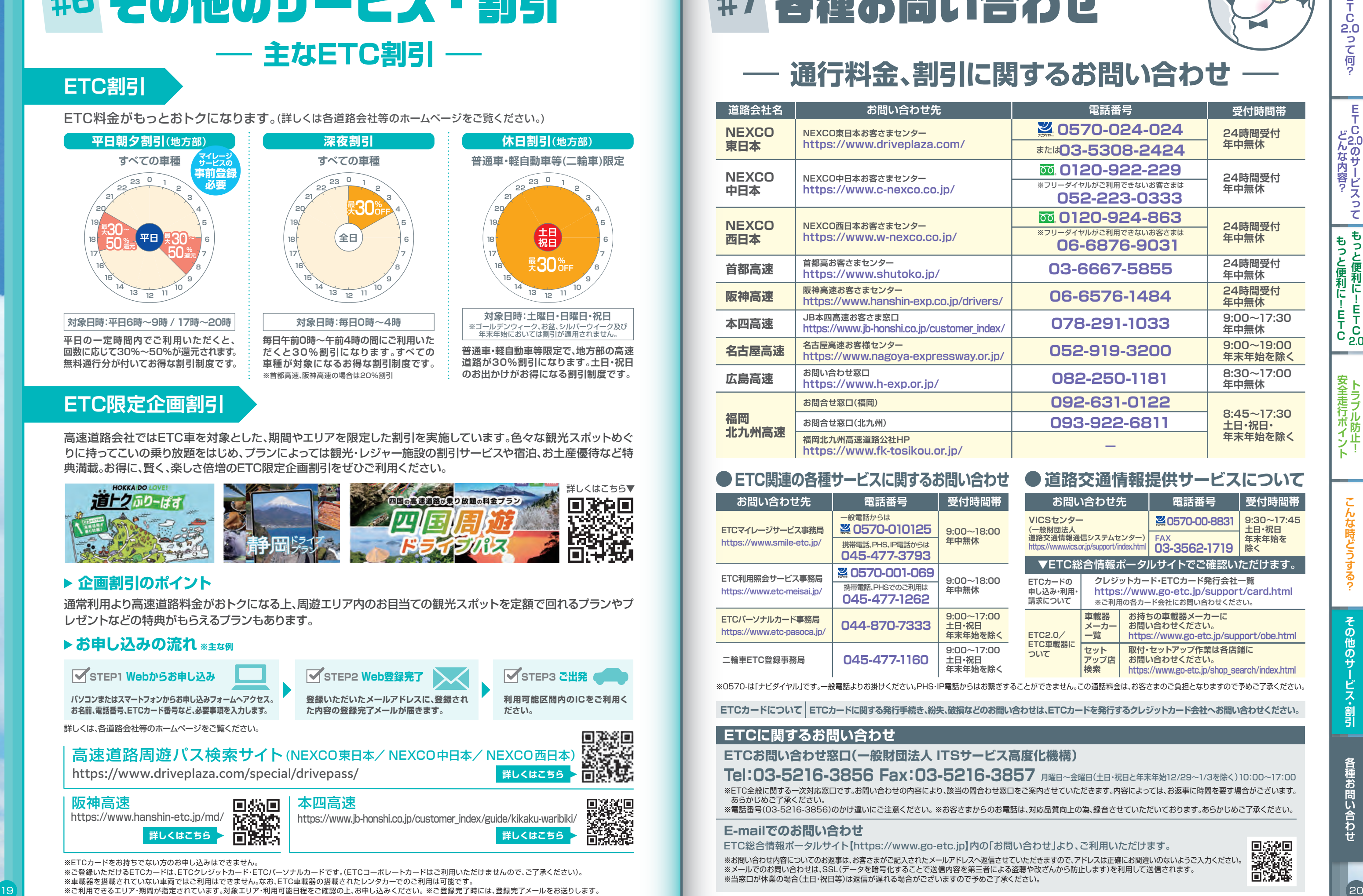

#### **●ETC関連の各種サービスに関するお問い合わせ ● 道路交通情報提供サービスについて**

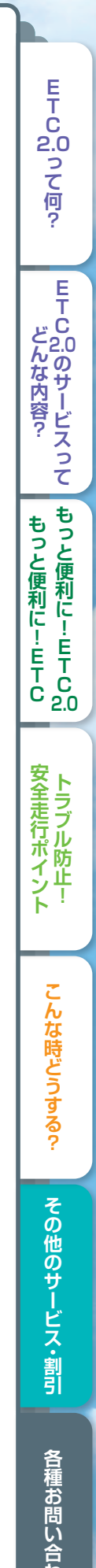

### **旧セキュリティ規格のETC車載器は、 最長で2030年頃までに使えなくなります。**

※現行のセキュリティに問題が発生した場合は、変更時期が早まる可能性があります。

### **ETC車載器セットアップ申込書・証明書を紛失してしまった場合**

お客さまがETC車載器を購入・セットアップされた 店舗にお問い合わせください。 なお、購入・セットアップされた店舗に連絡ができない場合、 最寄のセットアップ店にご相談ください。

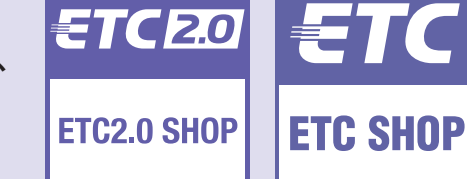

■滋想<br>『滋想』<br>■大学の

※店頭でのお問合せにあたりましては、本人確認をさせていただきます。 あらかじめ自動車検査証(車検証)と運転免許証等をご用意ください。

### **最寄りのセットアップ店はこちら**

**https://www.go-etc.jp/shop\_search/index.html**

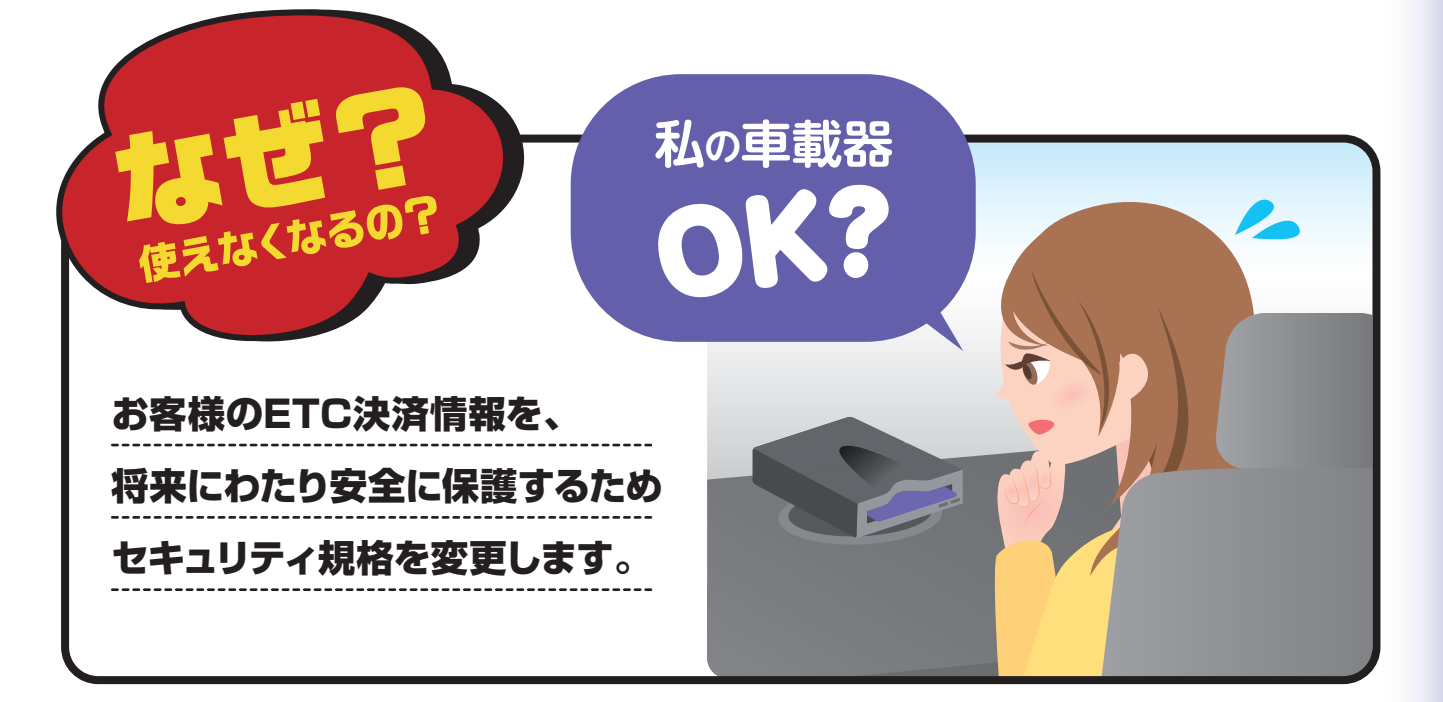

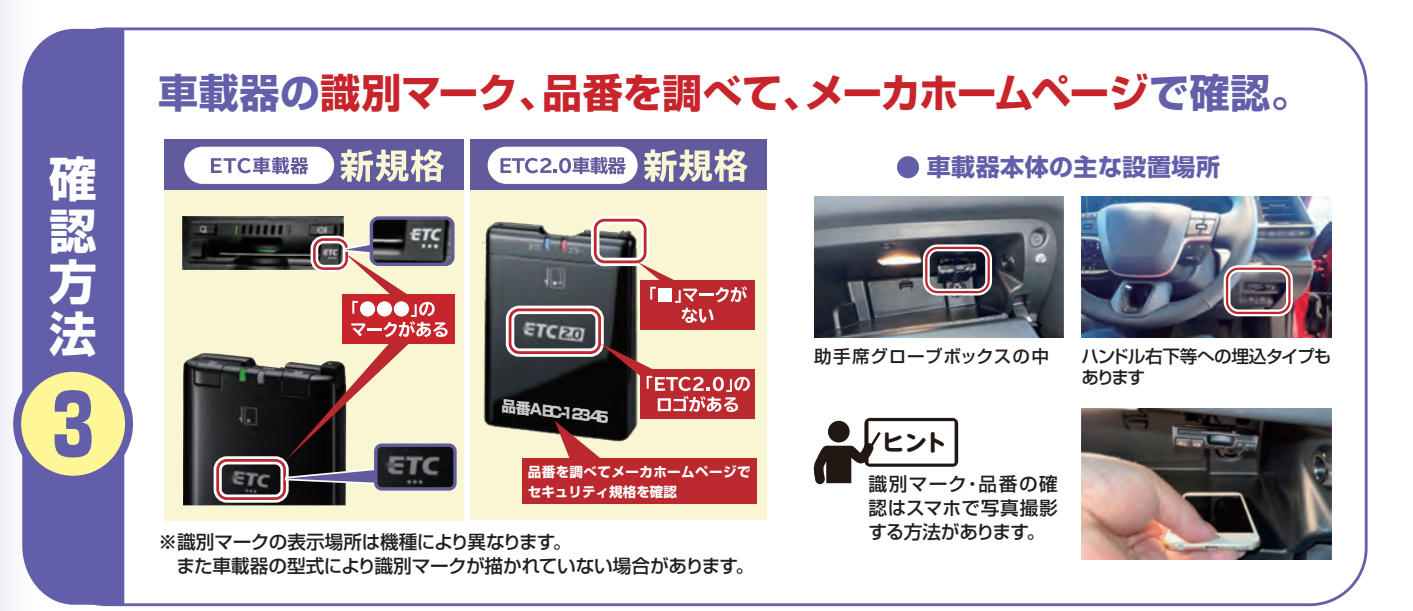

### セキュリティ規格の確認方法 ー **セキュリティ規格の変更について** ー #8

#### **車載器の音声案内、車載器に連動するカーナビ画面で確認。**

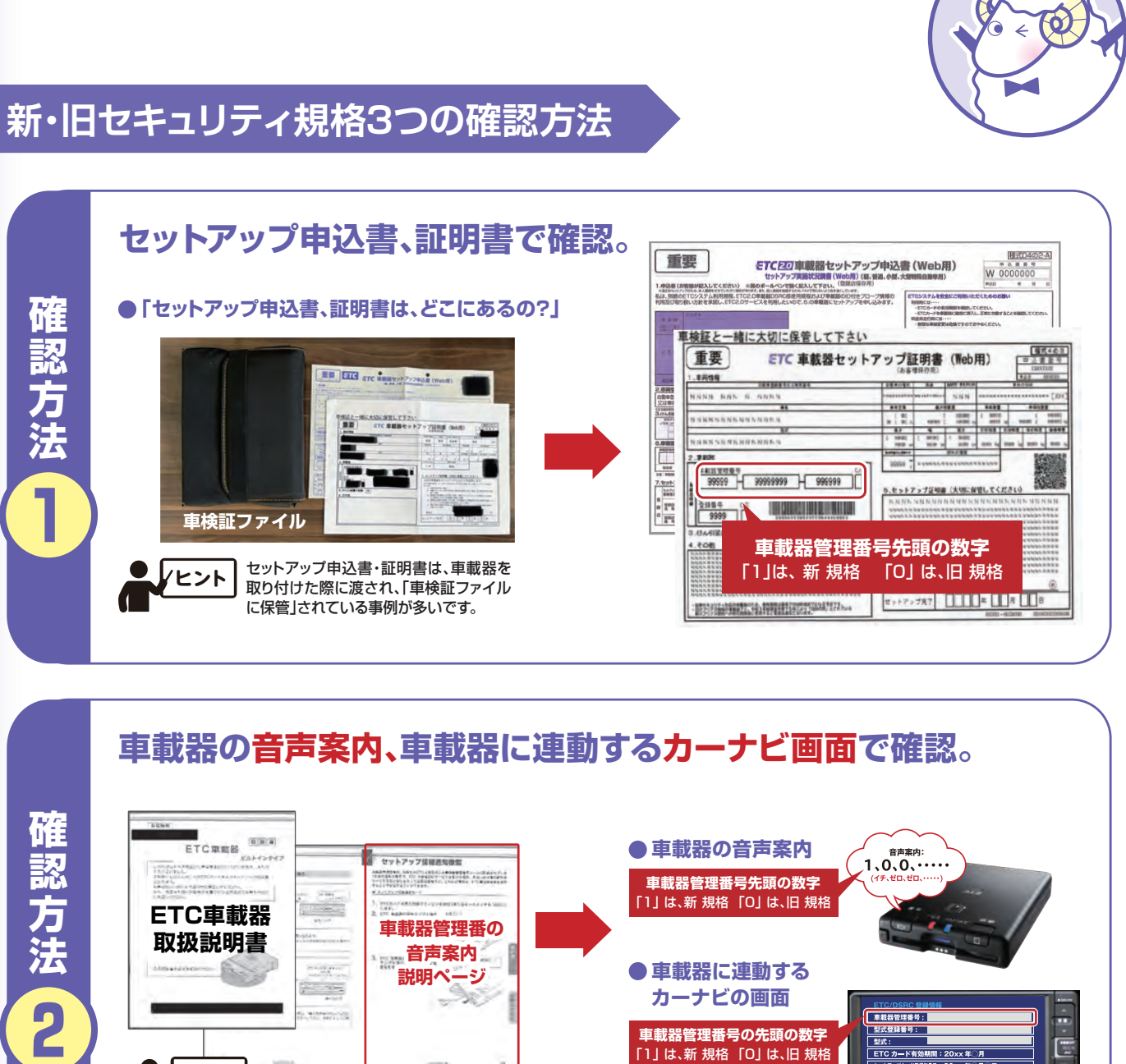

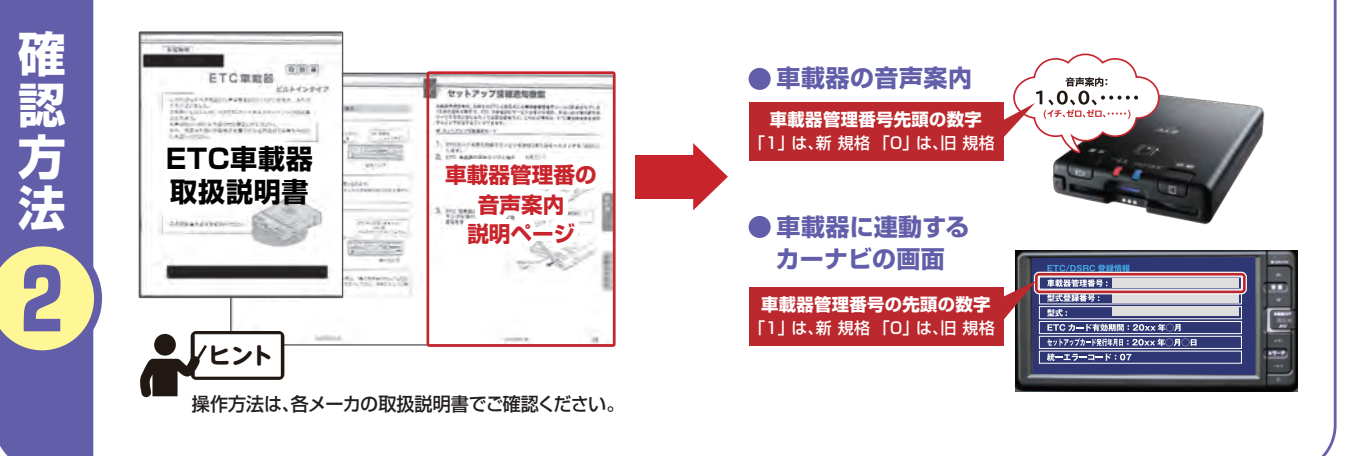

#### **ご確認ください!お使いのETC車載器**